**Vous venez de trouver une règle mise en ligne par des collectionneurs qui partagent leur passion et leur collection de jeux de société sur Internet depuis 1998.** 

**Imaginez que vous puissiez accéder, jour et nuit, à cette collection, que vous puissiez ouvrir et utiliser tous ces jeux.**

# **Ce rêve est devenu réalité !**

**Chantal et François ont créé l'Escale à jeux en 2013. Depuis l'été 2022, Isabelle et Raphaël leur ont succédé. Ils vous accueillent à Sologny**  (Bourgogne du sud), au cœur du **Val Lamartinien, entre Mâcon et Cluny, à une heure de Châlon-sur-Saône ou de Lyon, une heure et demi de Roanne ou Dijon, deux heures de Genève, Grenoble** 

**ou Annecy et quatre heures de Paris (deux heures en TGV).**

**L'Escale à jeux est un ludogîte, réunissant un meublé de tourisme <del>★★★</del> modulable de 2 à 15 personnes et une ludothèque de plus de 9000 jeux de société.**

**Au total, 320 m² pour jouer, ripailler et dormir.**

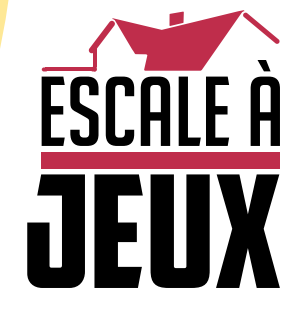

**escaleajeux.fr 09 72 30 41 42 06 24 69 12 99 escaleajeux@gmail.com**

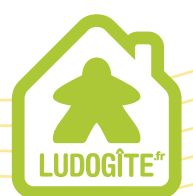

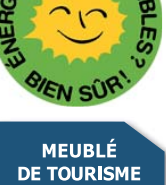

 $\epsilon$ 

**HHHHH** 

 $\frac{1}{1}$ 

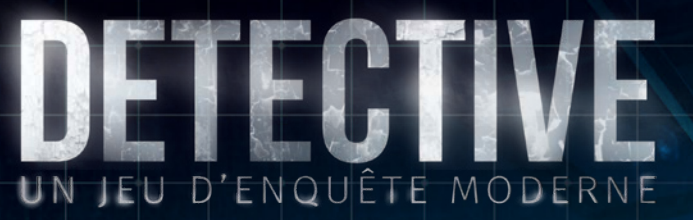

# **LIVRET DE RÈGLES**

Détectives, soyez les bienvenus à Antares, l'agence d'enquête la mieux équipée au monde ! En travaillant pour Antares, vous opérez sous la juridiction du Bureau Fédéral d'Investigation (FBI) et êtes donc là pour servir le système judiciaire public.

Au cours de notre première année de fonctionnement, chacune de nos actions a été scrupuleusement examinée par le public, les médias et le Département de la Justice américaine. Notre agence a été fondée dans le but de résoudre les affaires les plus inhabituelles grâce aux dernières avancées en matière d'informatique, de médecine légale et de psychologie. Aujourd'hui, c'est votre job. Il n'y a ici aucune place pour l'erreur ou le doute. Nous comptons donc sur votre professionnalisme, votre éthique et la complémentarité de vos compétences individuelles, que vous ne tarderez pas à mettre à l'épreuve. Un seul mot d'ordre : rien ne peut vous empêcher de résoudre une enquête !

Ah, une dernière chose, la pause déjeuner est à 12:30 pm.

— *Transcription partielle d'un discours d'accueil des nouvelles recrues par Richard Delaware, fondateur d'Antares.*

# L CONCEPTS DE JEU

### ▸**BIENVENUE, ENQUÊTEURS**

DETECTIVE est un jeu coopératif de déduction. Chaque joueur incarne un enquêteur disposant d'une capacité et de compétences uniques. Vous devez rassembler des informations, collecter des indices et suivre des pistes afin de résoudre une affaire, représentée par un paquet de cartes (appelé "paquet"). À la fin de la partie, vous devrez répondre à une série de questions pour gagner des points de victoire (PV). Du nombre de PV gagnés dépendent votre victoire ou votre défaite.

### ▶TRAVAIL EN ÉQUIPE

DETECTIVE se jouant en coopératif, les jetons Compétence, les jetons Stress  $\left( \bigodot \right)$  et les jetons Autorité  $\left( \star \right)$  sont partagés par tous les joueurs et regroupés en une réserve de jetons commune. De même, le marqueur Temps est commun et permet de suivre la temporalité de résolution des Actions. Le mot "Vous" représente l'équipe entière : vous allez examiner tous les indices ensemble, comme une équipe.

### ▶MÉTA-INTRIGUE

DETECTIVE se joue en campagne. Les cinq affaires proposées dans cette boîte sont connectées par une intrigue narrative globale. Lors de vos parties, vous risquez de trouver des indices vous semblant totalement décorrélés de l'affaire actuelle : il peut s'agir d'impasses ou d'indices qui vous permettront de résoudre des affaires à venir. Ne vous découragez pas si vous ne comprenez pas la signification d'un indice lorsque vous le rencontrez. Peut-être que cette information se révélera cruciale… un jour.

### ▶UNE AFFAIRE, UN paquet

Chaque affaire prend la forme d'un paquet dédié de 36 cartes : 1 carte de couverture et 35 cartes Piste. Ce paquet ne doit être ni consulté ni mélangé ! Piochez-y simplement les cartes nécessaires lorsque le jeu vous y invite. Ne lisez alors que le recto, à moins que l'on ne vous invite à lire aussi le verso. Une fois que vous avez pioché une carte Piste, vous pouvez la consulter à tout moment pendant la campagne.

### ▶Développer une vue d'ensemble

Au début de chaque affaire, vous disposerez de quelques cartes et indices pour vous aider à démarrer. Prenez le temps de considérer chacune de ces pistes avant de décider celle que vous souhaitez suivre. Suivre quelques pistes basées sur des indices divers permet de se faire une meilleure idée de ce qui se passe et c'est généralement BIEN MIEUX que de se concentrer, voire s'obstiner, sur une seule et unique piste.

### ▶Remarques

Avec cinq affaires interconnectées incluses dans le jeu de base, prendre des notes efficaces sera crucial. Si vous commencez une affaire sans vous souvenir des noms et des indices essentiels des affaires précédentes, vous aurez du mal à percer l'intrigue générale. N'hésitez pas à écrire les noms importants. Connectez-les avec des lignes pour mettre en avant les relations des uns avec les autres, et raccordez-les également aux preuves, aux dates, aux lieux et aux événements. C'est votre enquête ! Nous vous recommandons donc de créer une carte mentale pour organiser au mieux vos réflexions.

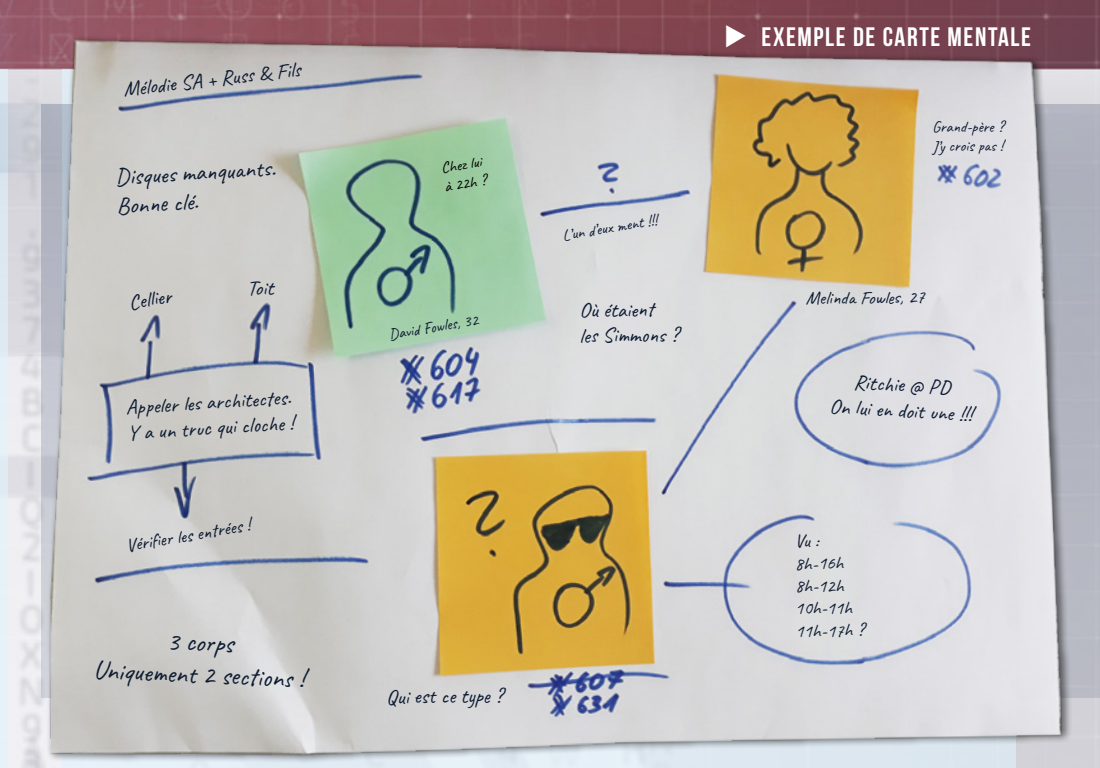

### ▶RÉSOUDRE DES AFFAIRES AVEC UN Paquet PARTIEL

Chaque affaire propose plusieurs conclusions. Du fait de contraintes temporelles, vous risquez de ne pas parcourir l'intégralité du paquet et de ne pas découvrir tous les indices. Concrètement, en moyenne, vous devriez piocher une vingtaine de cartes par affaire !

La partie terminée, ne soyez pas déçus de ne pas avoir vu la totalité des cartes du paquet. C'est un jeu de déduction, et le plus important est votre capacité à assembler les pièces du puzzle, et non le nombre de pièces que vous avez découvertes.

### ▶IL N'Y A PAS DE CARTE "VOUS AVEZ GAGNÉ"

DETECTIVE n'est pas un jeu du type "Façonnez votre propre aventure". Il n'y a pas de paragraphe final vous annonçant que vous l'emportez et résumant l'intégralité de vos pérégrinations, pas de carte ultime permettant de tout solutionner. Toutes les informations sont disséminées au cœur de plusieurs cartes. Vous devez faire des rapprochements afin d'échafauder des théories et de trouver les dernières réponses à vos questions.

N'oubliez pas : aucune carte ne vous fera gagner. Pour cela, les réponses faites dans le Rapport Final doivent être déduites des indices que vous avez rassemblés pendant la partie. Vous ne risquez pas de vous en sortir si vous tentez de parcourir le paquet, piochant une carte après l'autre et espérant que l'une d'elles vous permettra de l'emporter. Cela n'arrivera pas.

#### #conseildestesteurs

DETECTIVE est à l'échelle d'une soirée jeu et résoudre une affaire pourra vous demander plus de 3 heures. Dans la mesure où vous ne jouerez probablement chaque affaire qu'une seule fois, ne gâchez pas votre expérience en jouant rapidement, en étant de mauvaise humeur, ou toute autre circonstance qui ne vous permettrait pas de profiter pleinement du jeu. Trouvez un endroit confortable, mettez une musique d'ambiance, relaxez-vous et devenez un véritable détective !

# L MATÉRIEL<sup>-1</sup>

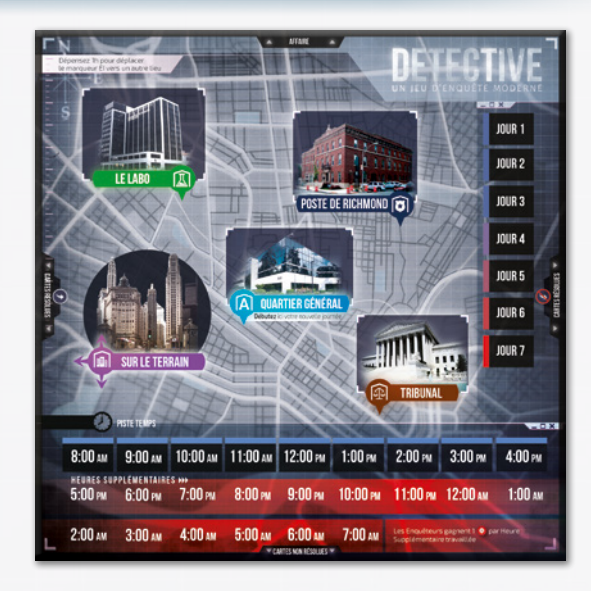

Le plateau représente tous les Lieux principaux que les Enquêteurs pourront parcourir pendant la partie. Il comporte également une piste Jour et une piste Temps permettant de suivre la progression du temps. Cet élément est essentiel, car chaque affaire dispose d'un temps imparti durant lequel elle doit être résolue.

### ▶livret d'enquête

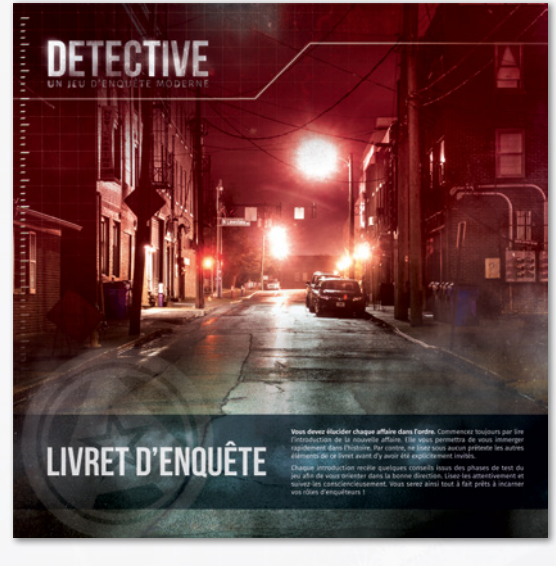

Ce Livret présente les introductions et les règles spécifiques à chacune des 5 affaires de la campagne. Ne l'ouvrez pas avant le début de la partie. Jouez toutes les affaires dans l'ordre et ne consultez pas les affaires suivantes avant d'avoir terminé celle en cours.

### ▶PLATEAU DE JEU ▶BASE DE DONNÉES D'ANTARES

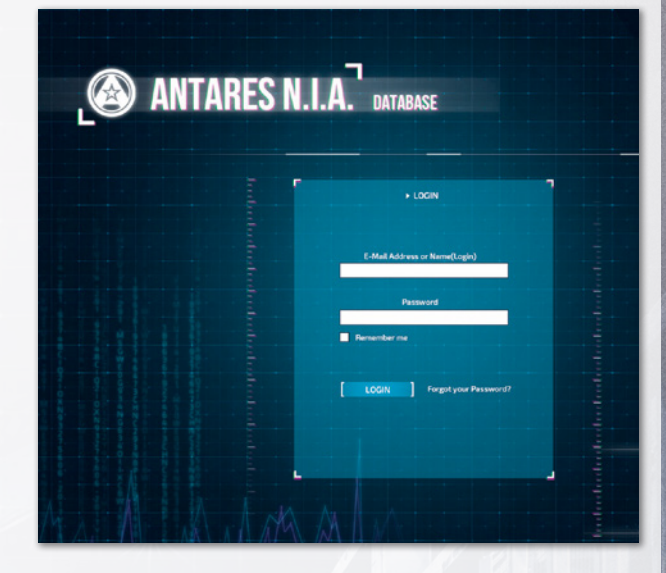

Toutes les ressources de l'Agence Nationale d'Enquête Antares sont regroupées dans une base de données propriétaire, consultable sur ANTARESDATABASE.COM. Sur ce site internet, vous trouverez tous les rapports de témoignages, les transcriptions d'interrogatoires, le matériel spécifique à chaque affaire, ainsi que les données personnelles des personnages principaux que vous rencontrerez pendant la partie.

### ▶ 5 TUILES PERSONNAGE ▶ 5 PAQUETS "AFFAIRE"

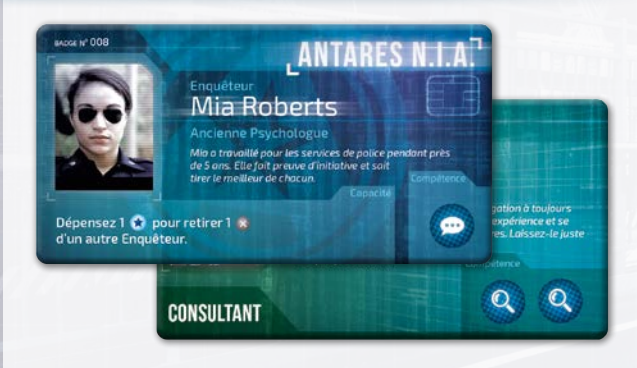

Les enquêteurs sont présentés au recto et les consultants au verso.

#### ▶5 JETONS SPÉCIAUX 04 05 n1  $02$ 03

Ces jetons sont à usage multiple (ex. : marqueur EI, Temps ou Jour supplémentaire, ou pour marquer des cartes Piste importantes). Sauf indication contraire, vous pouvez les utiliser comme bon vous semble : soyez créatifs !

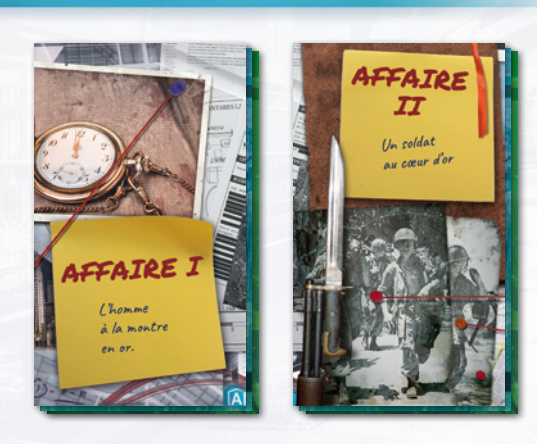

Ne mélangez pas et ne consultez pas le paquet suivant avant d'avoir fini celui en cours.

### ▶1 FEUILLE D'INTRO / GUIDE D'ANTARES

### ▶ 1 LIVRET DE RÈGLES

### ▶QUELQUES MARQUEURS

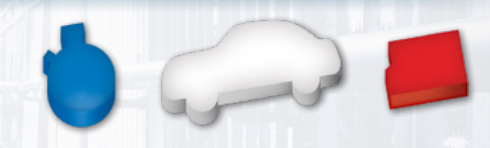

1 marqueur Temps, 1 marqueur Équipe d'Investigation (EI) et 1 marqueur Jour.

### ▶30 JETONS ENQUÊTEUR

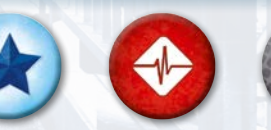

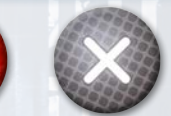

15 jetons Autorité, 10 jetons Stress et 5 jetons Capacité Utilisée

### ▶17 JETONS COMPÉTENCE

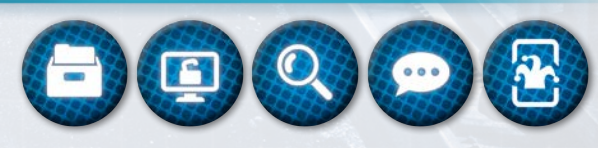

3 Recherche, 3 Technologie, 3 Perception, 3 Enquête et 5 Joker.

# **L MISE EN PLACE<sup>T</sup>**

### ▸**POUR METTRE EN PLACE UNE AFFAIRE**

- 1. Placez le plateau sur la table, accessible à tous les joueurs.
- 2. Placez le marqueur Équipe d'Investigation (marqueur EI) sur le Lieu Quartier Général (QG).
- 3. Placez le marqueur Temps sur la case 8:00 am de la piste Temps.
- 4. Placez le marqueur Jour sur la case "1" de la piste Jour.
- 5. Chaque joueur reçoit une tuile Personnage de son choix qu'il place devant lui côté Enquêteur, ainsi que les jetons Compétence indiqués sur cette tuile (5a).
- 6. Retournez toutes les tuiles Personnage non utilisées sur leur face Consultant et collectez les jetons Compétence indiqués sur ces tuiles (6a).
- 7. Formez une réserve avec les jetons Compétence des enquêteurs et des consultants.
- 8. Connectez-vous au site Antares : antaresdatabase.com, puis choisissez votre campagne et votre affaire.
- 9. Prenez le paquet Affaire correspondant et placez-le à proximité du plateau.
- 10. Ouvrez le Livret et lisez l'introduction de l'affaire, les règles spéciales et les modifications de mise en place.
- 11. Ménagez un vaste espace pour vos notes et/ou votre carte mentale. Utilisez un grand tableau blanc si vous en avez un.
- 12. Assurez-vous d'avoir une connexion internet fonctionnelle à proximité pour rechercher des informations liées à l'affaire.

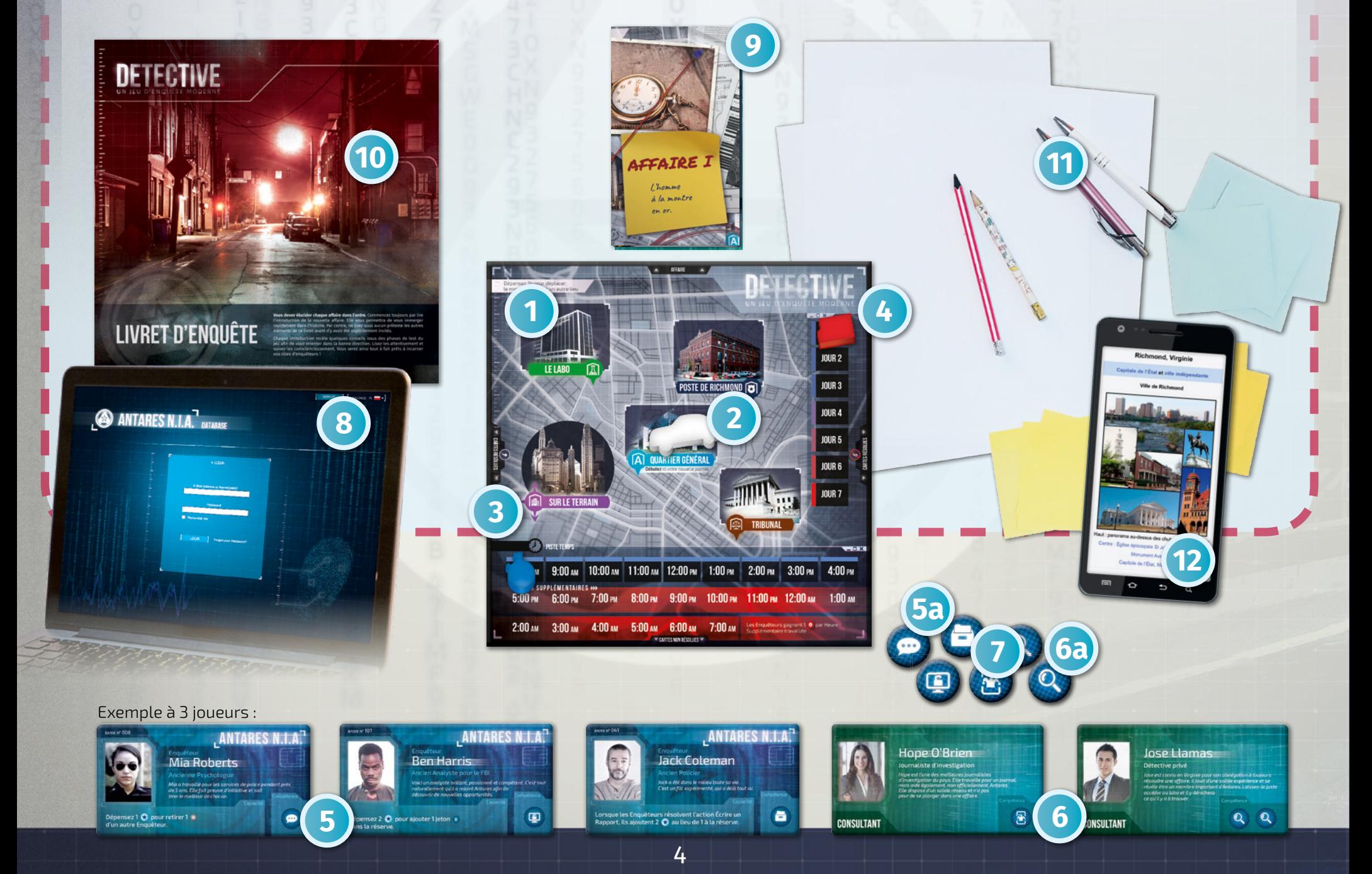

# L APERÇU DU JEU

### ▸**RÉSUMÉ**

Vous disposez d'un nombre de jours limité, c.-à-d. de tours de jeu, pour en apprendre le plus possible sur cette affaire et atteindre l'objectif indiqué. Lorsque votre quota de jours est épuisé, cliquez sur "Rapport Final" sur le site Antares et essayez de répondre aux questions indiquées. Vos réponses vous permettront d'obtenir un score final.

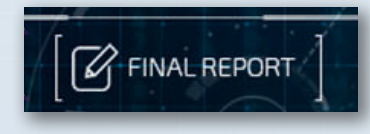

### ▶JOURS ET HEURES

Chaque journée se divise en 8 heures de travail (8:00 am - 4:00 pm) que vous dépensez en actions diverses. Vous pouvez dépenser des heures en plus chaque jour en faisant des Heures Supplémentaires. Mais faites attention, cela est très fatigant ! Une surcharge de travail génère du stress, et ce stress, dans DETECTIVE, peut mettre fin prématurément à votre enquête.

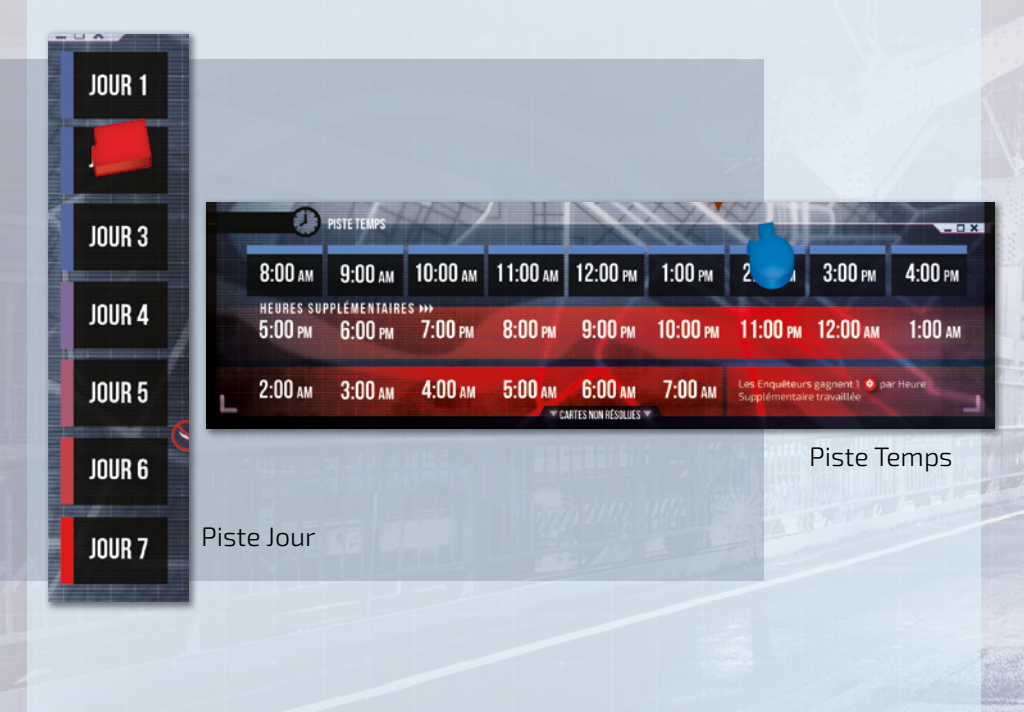

#### #conseildestesteurs

Selon notre expérience, prendre une petite pause de 5 minutes après chaque journée afin d'étendre vos jambes, de prendre un thé ou un café, permet de se rafraîchir les idées. Cette petite coupure peut s'avérer salvatrice dans les jours qui viennent.

### ▶ACTIVITÉ QUOTIDIENNE

Pendant une journée, il n'y a AUCUNE phase ou tour spécifiques à un joueur. Vous agissez en équipe et réalisez vos actions tous ensemble. Il vous faut donc discuter et vous concerter quant aux prochaines étapes que vous souhaitez réaliser. Vous serez alors amenés à déplacer le marqueur EI sur le plateau, faire progresser le marqueur Temps sur sa piste, etc., en fonction de vos choix.

Vous pouvez réaliser différentes actions au cours d'une journée :

- ▸ **Suivre une Piste**
- ▸ **Approfondir**
- ▸ **Parcourir la base de données d'Antares**
- ▸ **Chercher sur Internet**
- ▸ **Écrire un rapport**
- ▸ **Utiliser une capacité d'un enquêteur**
- ▸ **Payer des jetons Autorité pour réaliser les actions indiquées sur une carte,** ou
- ▸ **Réaliser une autre action, définie par l'introduction de l'affaire ou par une carte spécifique**

Chaque action vous indique si vous devez faire avancer ou non le marqueur Temps lorsque vous la réalisez (voir page 8 pour plus de détails).

Exemple : Vous décidez de piocher et de consulter une carte Piste, et ajustez le marqueur Temps en conséquence. Cette carte Piste vous donne accès à deux nouvelles cartes Piste dans la section "Nouvelles Pistes". Vous décidez de piocher et de consulter l'une de ces nouvelles cartes, faisant à nouveau progresser le marqueur Temps. Elle vous offre la possibilité de chercher dans la base de données d'Antares, ce que vous faites (sans coût sur la piste Temps). Vous piochez ensuite une autre carte Piste, et celle-ci s'avère être un nouveau Lieu. Vous déplacez donc tout d'abord votre marqueur EI, puis vous faites avancer le marqueur Temps d'une heure, et enfin vous pouvez consulter la carte. Vous ajustez le marqueur Temps du nombre de cases indiqué sur la carte. Vous décidez ensuite d'écrire un rapport, puis de consulter une autre carte Piste, etc.

### ▶FIN DE JOURNÉE

Lorsque le marqueur Temps atteint la case 4:00 pm, vous devez décider si vous souhaitez faire des Heures Supplémentaires ou Terminer votre journée. Si vous terminez votre journée, vous devez :

- ▸ **Faire progresser le marqueur Jour vers le jour suivant de la piste Jour**
- ▸ **Replacer le marqueur Temps sur la case "8:00 pm" de la piste Temps**
- ▸ **Replacer le marqueur EI sur votre Quartier Général**
- ▸ **Organiser vos notes et discuter de ce que vous avez appris dans la journée**
- ▸ **Écrire toutes les pistes possibles pour toujours avoir à l'œil les options qui s'offrent à vous**

## LTROIS RÈGLES DE BASE<sup>-</sup>

### ▸**RÈGLE 1 : LES INDICES**

Pendant votre partie, vous suivez les indices afin de résoudre une affaire. Chaque affaire dispose de trois types fondamentaux d'indices : pistes, base de données d'Antares et information générale.

### ▶# CARTEs PISTE

Les cartes Piste représentent des scènes de crime, des témoins, des preuves, ainsi que d'autres informations que vous pouvez obtenir pendant votre enquête. Chaque piste est représentée par une carte unique et est identifiée par le symbole # suivi d'un numéro (ex. : #103).

Sur chaque carte Piste sont précisés son coût en Temps et le Lieu dans lequel elle est résolue.

Chaque affaire se compose d'exactement 35 cartes Piste.

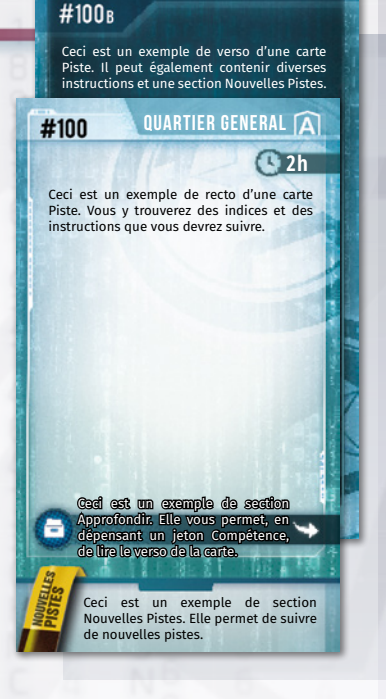

### ▶REMARQUE

Avant de Suivre une Piste, ex. : piocher et consulter une carte Piste, vous devrez connaître le numéro et le Lieu de la carte, mais pas son coût en Temps, qui dépend de plusieurs facteurs. Vous ne pourrez qu'estimer le temps que cette piste va vous prendre en vous basant sur le Lieu :

**QUARTIER GÉNÉRAL** — Les tâches fastidieuses de collecte d'informations et de recherches approfondies sont grandement accélérées par le système Antares. Ces pistes prennent généralement une à deux heures. Les interrogatoires peuvent prendre plus de temps.

**POSTE DE RICHMOND & TRIBUNAL** — Passer par les archives prend généralement du temps. Prévoyez environ deux à trois heures pour suivre ces pistes.

**LE LABORATOIRE** — Une technologie de pointe et des spécialistes de l'information sont là pour considérablement augmenter votre efficacité, même si l'examen des preuves peut prendre jusqu'à quatre heures.

**TRAVAIL SUR LE TERRAIN** — Ces pistes sont solides et peuvent vous emmener dans bien des endroits. Néanmoins, aller de ville en ville signifie que chaque carte Piste vous prendra au moins deux heures. À moins que vous ne soyez pressés.

### ▶@ BASE DE DONNÉES D'ANTARES

Dans cette base (antaresdatabase.com), vous pouvez trouver les informations stockées par la police, le FBI, l'armée et les agences fédérales de renseignement. Lorsque vous voyez le symbole "@", vous devez choisir la bonne section dans le menu de droite puis taper le bon nom ou numéro. Consultez le Guide de la base de données d'Antares pour plus de précisions !

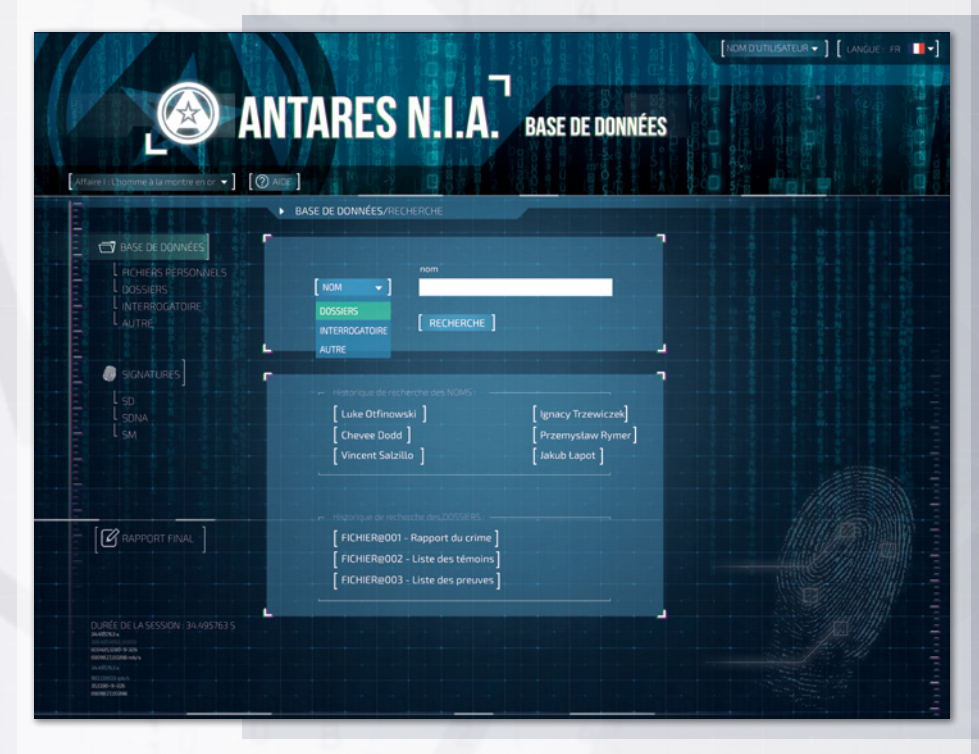

### **OINFORMATION GÉNÉRALE**

DETECTIVE est un jeu contemporain, et vous, en tant que protagonistes de ce jeu, avez accès à toutes les informations pouvant être trouvées sur Internet. Vous pouvez donc utiliser Google Maps, Wikipédia, ou toute autre source d'information de votre choix. Nous appelons ce mécanisme "Faire tomber le Quatrième Mur". L'Information Générale est indiquée par le symbole  $\odot$ . Lorsque vous voyez ce symbole, vous pouvez faire une recherche internet sur le sujet qui lui est associé afin d'en apprendre davantage. S'il y a une phrase soulignée devant le symbole WiFi, vous devriez faire une recherche dessus dans le moteur de recherche de votre choix et voir ce qu'il en ressort. Consultez "Chercher sur Internet" pour plus de précisions !

# LTROIS RÈGLES DE BASE<sup>T</sup>

### ▸**RÈGLE 2 : LE TEMPS**

Résoudre un crime prend du temps. Dans DETECTIVE, le temps qui passe est représenté par la progression du marqueur Temps et du marqueur Jour sur leurs pistes respectives. Les Enquêteurs disposent d'une limite de temps précise pour résoudre chaque affaire, et chaque carte Piste dispose d'une durée.

▸ **Lorsque vous piochez une carte Piste, vous devez avancer le marqueur Temps du nombre d'heures indiqué sur la carte.**

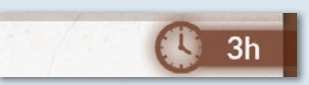

Exemple : Pour résoudre cette carte, vous devez avancer le marqueur Temps de 3 heures sur la piste Temps.

### ▶FIN DE JOURNÉE

Lorsque le marqueur Temps atteint la case 4:00 pm, les heures de travail sont terminées. Sauf si vous décidez de faire des Heures Supplémentaires, le marqueur Temps doit être replacé sur la case 8:00 am et le marqueur Jour doit être avancé au jour suivant. Retirez tous les jetons Capacité Utilisée ( ) des tuiles Personnage. Si cela marque la fin de votre dernier jour d'enquête, vous devez mettre un terme à l'affaire en écrivant un Rapport Final dans la base de données d'Antares ; lisez ensuite l'épilogue dépendant de votre rapport.

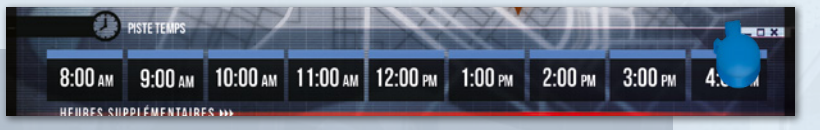

Vous pouvez Terminer votre Journée à n'importe quelle heure, afin d'en débuter une nouvelle, et ce, jusqu'à ce qu'il ne vous reste plus aucun jour.

### ▶HEURES SUPPLÉMENTAIRES & STRESS

Vous pouvez choisir d'utiliser les cases d'Heures Supplémentaires de la piste Temps pour prolonger votre travail après 4:00 pm. Pour cela, faites simplement progresser le marqueur Temps sur la case 5:00 pm, et ainsi de suite. Vous pouvez utiliser autant d'Heures Supplémentaires que vous le voulez, puis (après avoir avancé le marqueur Temps comme requis par vos actions) décider de Terminer votre journée.

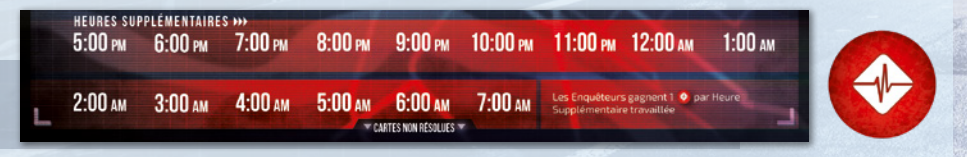

Vous serez parfois obligés de faire des Heures Supplémentaires lorsque le nombre d'heures d'une carte Piste fait progresser le marqueur Temps audelà de 4:00 pm. Faire des Heures Supplémentaires a un coût :

- ▸ **Ajoutez 1 (jeton Stress) à la réserve de jetons pour chaque heure travaillée au-delà de 4:00 pm.**
- ▸ **Si le nombre de jetons Stress dans la réserve est supérieur à votre limite de Stress, votre enquête prend immédiatement fin et vous devez écrire votre Rapport Final dans la base de données d'Antares.**

### ▸**RÈGLE 3 : LES LIEUX**

Le plateau présente 5 Lieux différents. Le Quartier Général, c'est votre bureau et le centre névralgique de toutes vos enquêtes. C'est au Poste de Richmond que vous aurez accès aux fichiers et autres preuves de vos enquêtes précédentes. Au Labo, vous pourrez analyser les preuves trouvées sur une scène de crime. Le Tribunal vous donnera accès aux archives et aux documents relatifs aux anciens procès, et vous y trouverez également quelques consultants qui travaillent et pourront vous donner de précieux conseils. Quand vous êtes Sur le Terrain, c'est que vous parcourez tous les autres lieux de la ville —ses restaurants, ses parkings, ses planques— et du monde.

Lorsque vous souhaitez Suivre une carte Piste et que vous n'êtes pas dans le Lieu correspondant, vous devez :

- ▸ **Déplacer le marqueur EI sur le Lieu correspondant du plateau,** et
- ▸ **Avancer le marqueur Temps d'une case.**

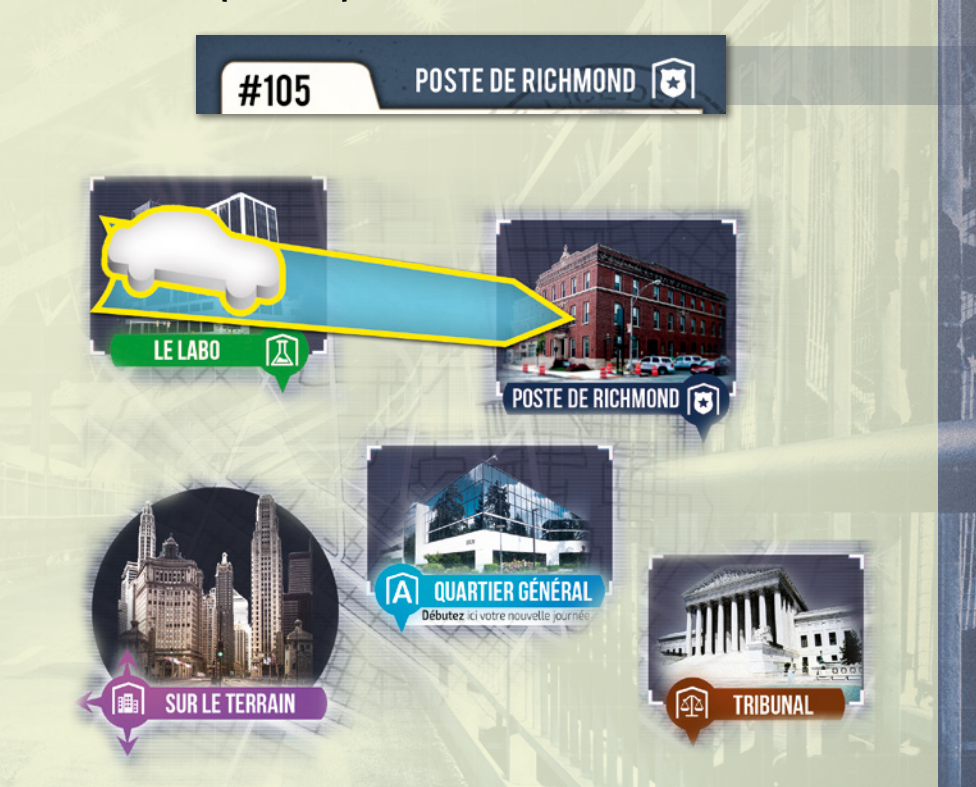

Exemple : Pour résoudre la carte Piste #105, les enquêteurs doivent se trouver au Poste de Richmond. Comme ils sont actuellement au Labo, ils doivent au préalable rejoindre le Poste ! Ils placent le marqueur EI sur le Poste de Richmond et font avancer le marqueur Temps d'une heure.

### ▶Important

7 **7**

- ▸ **Au début de chaque journée, placez le marqueur EI sur le Quartier Général.**
- ▸ **Certaines cartes Piste n'indiquent aucun Lieu : vous pouvez donc les suivre de n'importe quel Lieu, sans avoir à déplacer votre marqueur EI.**

**DANS N'IMPORTE QUEL ORDRE, VOUS POUVEZ RÉALISER, EN ÉQUIPE, N'IMPORTE LAQUELLE DE CES ACTIONS :<br>
> Suivre une Piste > Actionis is parcourir la base de données d'Antares > Utiliser une capacité** 

- ▸ **Suivre une Piste**
	- ▸ **Approfondir**
- ▸ **Parcourir la base de données d'Antares**

▸ **Chercher sur Internet**

- ▸ **Utiliser une capacité**
- ▸ **Écrire un rapport**

### ▶ACTIONS DISPONIBLES

### ▸**SUIVRE UNE PISTE**

Au début d'une affaire, la section "Nouvelles Pistes" du Livret d'Enquête indique une liste de cartes Piste. Vous pouvez Suivre des Pistes dans l'ordre de votre choix et vous pouvez ignorer celles qui ne vous intéressent pas. Néanmoins, une fois que vous avez pioché une carte Piste, vous DEVEZ la résoudre : vous NE POUVEZ PAS consulter son coût en heures ni les compétences requises pour Approfondir avant de décider si vous résolvez ou non la carte.

Lorsque vous décidez de Suivre une Piste particulière, vous devez :

- **1. Chercher dans le paquet la carte Piste portant le numéro indiqué.**
- **2. Vérifier le Lieu de la carte Piste et, si nécessaire, déplacer votre marqueur EI et le marqueur Temps (voir "Règle 3 : Les lieux").**
- **3. Vérifier le coût en heures de la carte et avancer le marqueur Temps du nombre d'heures indiqué (voir "Règle 2 : Le temps").**
- **4. Lire la carte à voix haute et expliquer son contenu à tous les joueurs. Assurez-vous de garder le dos de la carte caché (à moins que le contraire ne vous soit explicitement demandé).**
- **5. Suivre toutes les indications de la carte (voir "Instructions").**
- **6. Lorsque vous découvrez une Signature, vous devez la rentrer dans la base de données d'Antares, dans la section Signature (voir "Établir des correspondances" dans les "Autres points de règles").**
- **7. Décider si vous souhaitez Approfondir ou pas (voir l'action Approfondir).**
- **8. Noter les Nouvelles Pistes (voir "Nouvelles Pistes").**
- **9. Mettre la carte de côté car elle est désormais résolue. C'est-à-dire :**
	- ► Si la carte ne possède pas le symbole  $\rightarrow$  ou si vous n'Approfondissez pas, placez la carte sur la droite du plateau afin de vous souvenir que vous n'avez pas accès au dos de cette carte Piste.
	- ► Si le symbole vous a permis de consulter le dos de la carte, que vous Approfondissez, ou toute autre instruction, placez-la sur la gauche du plateau : c'est là que vous pouvez conserver toutes les cartes dont les deux côtés vous sont accessibles.

### **INOUVELLES PISTES**

NOUVELLES<br>PISTENES

La section "**NOUVELLES PISTES**" d'une carte Indice liste les autres cartes Piste que vous pouvez décider de suivre quand vous le voulez, plus tard dans la partie. Vous devez néanmoins finir de résoudre la carte actuelle avant de suivre une nouvelle piste.

### ▶DÉPENSER DES JETONS AUTORITÉ

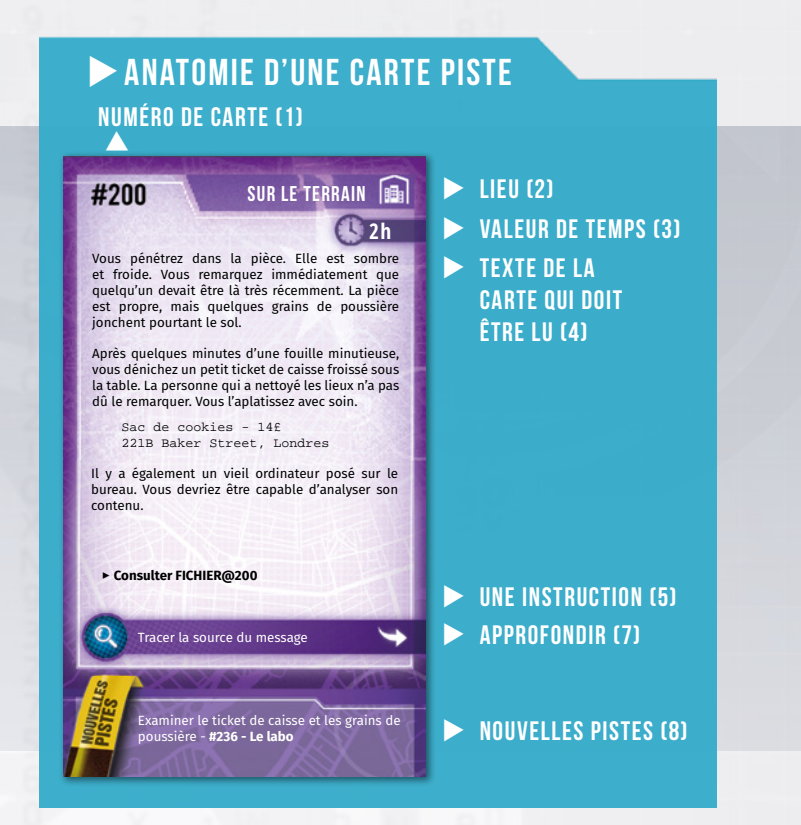

### ▶instructions

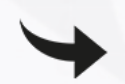

Ce symbole signifie "retournez la carte et lisez son verso", soit après avoir suivi des instructions supplémentaires (voir action Approfondir), soit gratuitement.

Le mot-clé "**CONSULTEZ**" indique que vous devez immédiatement lire la carte ou l'entrée de la base de données d'Antares indiquées. Si plusieurs indices sont indiqués, vous pouvez les lire dans l'ordre de votre choix.

Le mot-clé "**CHOISISSEZ**" signifie que vous devez décider laquelle des options présentées vous souhaitez réaliser, généralement en suivant différentes pistes ou en consultant différents indices. Une fois votre choix effectué, vous NE POUVEZ PAS consulter les autres alternatives : vous devez résoudre le reste de la piste ou suivre les instructions indiquées dans l'entrée de la base de données d'Antares.

"**AJOUTEZ UNE CARTE INTRIGUE**" : Les cartes Intrigue sont des cartes particulières représentant des pistes dans de futures affaires.

Toutes les autres instructions que vous rencontrerez sont simples et ne nécessitent pas d'explication : suivez-les, tout simplement.

▸ **Certains indices ou instructions que vous rencontrerez vous demanderont de défausser un certain nombre de (jetons Autorité).**

# **LACTIONS**

poste de Richmond **[3]** 

Une fois au poste, vous comprenez pourquoi personne ne répond au téléphone : Halloween. Ils ont semble-t-il décidé de s'organiser une sorte de fête d'Halloween, aux airs de faux braquage ou quelque chose d'approchant. Et puis, les cellules semblent pleines de malfrats déguisés en zombies et autres vampires. Il règne ici une pagaille indescriptible. Néanmoins, vous parvenez à dénicher l'agent Murtaugh et l'interrogez à propos de l'affaire. Après avoir fouillé parmi quelques vieux dossiers, il parvient à mettre la main sur un vieux carnet plein de toiles d'araignées qu'il vous tend à bout de bras. "Voilà. Prenez-le. Faites-en bon usage. Je suis trop vieux pour ces conneries de toute façon." Vous hochez de la tête et commencez à examiner son

### ▸**APPROFONDIR**

Les cartes Piste sont recto verso. L'action Approfondir vous permet de découvrir des informations supplémentaires en consultant le verso d'une carte Piste. Pour Approfondir, vous devez dépenser le jeton indiqué dans la section Approfondir de la carte. Après l'avoir fait, retournez la carte, lisez-la, notez les Nouvelles Pistes, etc.

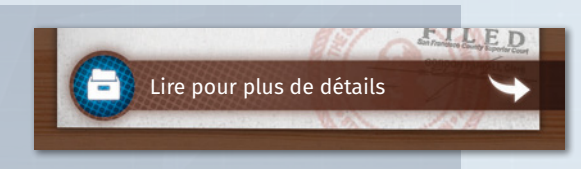

Exemple : Vous suivez une Piste – Vous interrogez un suspect. Le recto de la carte vous présente le témoignage de ce suspect. Il n'est guère convaincant et vous êtes certains qu'il vous cache quelque chose. Cependant, son alibi est solide. L'action Approfondir vous donne l'opportunité de bousculer un peu plus le suspect. Êtes-vous satisfaits de ce que vous avez appris, ou souhaitezvous Approfondir ?

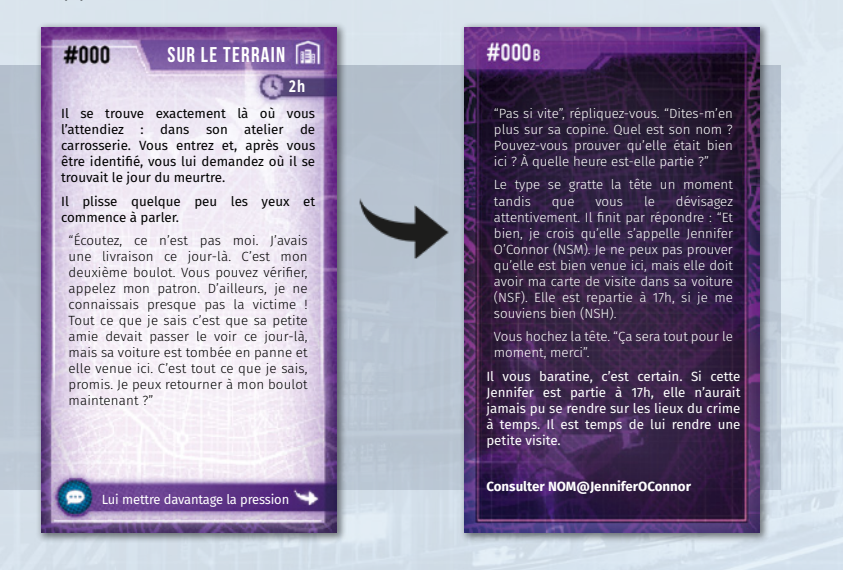

Lorsque vous avez la possibilité d'Approfondir, vous devez décider immédiatement si vous dépensez le jeton approprié ou non. Vous avez un nombre limité de jetons à dépenser pendant une affaire, alors choisissez bien. Vous pouvez choisir d'Approfondir ou de ne pas le faire jusqu'à ce que vous ayez décidé de Suivre une autre Piste.

Dans le cas rare où vous suivez plusieurs cartes Piste simultanément, grâce au mot-clé "Consultez", vous pouvez choisir d'Approfondir après avoir lu toutes les cartes Piste que vous suivez.

#### #conseildestesteurs

Approfondir, c'est suivre votre instinct. Vous n'avez pas besoin d'Approfondir toutes les pistes. Parfois, cela ne vous conduira d'ailleurs à rien de bien intéressant, ou ne fera que confirmer ce que vous aviez déjà deviné. Mais des fois, cela vous donnera de très précieuses informations !

### ▶ EXEMPLE DE RÉSOLUTION D'UNE CARTE

Tout d'abord, vous **piochez** la carte **indiquée**. Cherchez-la dans le paquet sans rien révéler d'autre que le nombre figurant en haut des cartes. Dans cet exemple, vous cherchez la carte #336.

Ajustez ensuite votre Lieu : si vous étiez dans n'importe quel Lieu autre que le Poste de Richmond, vous devez y déplacer le marqueur EI et avancer le marqueur Temps d'une heure.

Ensuite, **avancez le marqueur Temps** : consultez la valeur de Temps de la carte. Dans cet exemple, elle vaut 2 heures : vous devez donc avancer le marqueur Temps de 2 cases sur sa piste.

Maintenant, **lisez le texte** de la carte : vous devez immédiatement suivre toutes les instructions indiquées. Dans

cet exemple, la première instruction vous permet d'ouvrir un FICHIER de la base de données d'Antares. Saisissez le numéro du fichier et lisez son contenu. Il fait référence à une preuve et à une levée de fonds liées à votre affaire.

contenu.

#336

▸**Consulter FICHIER@336**

▸**Ajouter 1 à la réserve de jetons.**

Analyser les preuves

**#300 - Quartier général**

Vérifier le bilan financier de la levée de fonds -

谌

**Suivez toutes les instructions** indiquées. La deuxième instruction permet de gagner 1 jeton Autorité et de le placer dans la réserve de jetons. Faitesle maintenant. N'oubliez pas que vous ne pouvez résoudre une carte qu'une seule fois, vous n'aurez donc pas une deuxième chance de gagner ce bonus.

Il y a une **section Approfondir** sur cette carte. Vous pouvez dépenser un jeton Perception pour étudier la preuve mentionnée dans le fichier. Vous devez décider tout de suite si vous Approfondissez ou pas. Si oui, consultez le verso de la carte et suivez toutes les instructions indiquées avant de passer à l'étape suivante. Sinon, passez à l'étape suivante et notez toutes les nouvelles pistes qui sont désormais à votre disposition.

Dans cet exemple, il n'y a qu'une seule **Nouvelle Piste** : trouver des informations sur cette levée de fonds. La carte est maintenant résolue. Placez-la à côté du plateau : à droite si vous n'avez accès qu'au recto de la carte (vous n'avez pas Approfondi) ou à gauche si vous avez accès à ses deux côtés (vous avez Approfondi).

Prenez le temps de discuter de ce que vous venez d'apprendre afin de définir votre prochaine action.

# LACTIONS<sup>T</sup>

### ▸ **PARCOURIR LA BASE DE DONNÉES D'ANTARES**

Au cours de la partie, les pistes que vous suivez vous demanderont de consulter des données de la base de données d'Antares.

Connectez-vous et saisissez soit le nom d'une personne pour obtenir son Dossier Personnel, soit le numéro indiqué pour tous les autres types de données.

Exemple 1 : Vous apprenez que Rupert Owens est suspect dans votre affaire. La carte indique "Consultez NOM@RupertOwens". Vous devez alors vous connecter au site web de la base de données d'Antares, cliquer sur Dossiers Personnels, puis saisir "Rupert Owens". Le site vous affichera le dossier de cette personne, contenant toutes les données collectées par la police et de plusieurs autres sources.

Exemple 2 : Vous apprenez que Tony Russo, le propriétaire du restaurant italien, était sur la scène du crime. La carte #032 indique "Parlez avec Tony Russo. Consultez INTERROGATOIRE@032". Vous devez donc vous connecter au site d'Antares, cliquer sur "INTERROGATOIRE" puis taper 032. Le site vous affichera la transcription de l'interrogatoire de Tony Russo.

- ▸ **NE saisissez JAMAIS des numéros ou des noms découverts pendant votre enquête dans la base de données d'Antares sans que cela vous le soit explicitement demandé par la présence du symbole @.**
- ▸ **Vous connecter à la base de données d'Antares ne fait pas avancer votre marqueur Temps.**
- ▸ **Vous pouvez accéder sans limites à la base de données d'Antares, à tout moment de la partie et aussi souvent que nécessaire.**

Consultez le Guide de la base de données d'Antares pour plus de précisions.

### ▶INTERROGATOIRE : NIVEAUX DE STRESS

Lorsque vous interrogez, questionnez ou simplement parlez à des gens, vous pouvez estimer le niveau de stress de votre interlocuteur ainsi :

- ▸ **NSF Niveau de Stress Faible**
- ▸ **NSM Niveau de Stress Modéré**
- ▸ **NSE Niveau de Stress Élevé**

Lorsque vous consultez les transcriptions de conversations passées, la puissance du Système Antares vous permet d'avoir une évaluation automatique du Niveau de Stress de l'interlocuteur, basée sur cette nomenclature.

Plus le Niveau de Stress est élevé, plus le risque est grand que le suspect ou le témoin mentent, dissimulent des informations ou réagissent de façon émotionnelle à l'interrogatoire.

Exemple : Vous commencez l'interrogatoire du suspect : *"S'il vous plaît, Mlle O'Connor, pouvez-vous me dire où vous étiez le 17 mars ?"*

*"J'étais au travail, comme toujours, (NSF) puis je suis rentrée à la maison et, sur le chemin, j'ai crevé. (NSE) J'ai poursuivi* 

*ma route jusqu'au garage le plus proche et je suis restée là-bas jusqu'à ce qu'ils changent ma roue. (NSM)"*

Au-delà de son histoire, son Niveau de Stress peut vous apprendre d'autres choses. Par exemple : Il est facile de vérifier si elle était au travail et elle n'a donc aucune raison de mentir sur ce point, c'est donc sûrement vrai, comme le suggère son Niveau de Stress Faible. Il est peu probable que le souvenir d'un pneu crevé déclenche une forte réaction émotionnelle, à moins que cette situation ait été particulièrement stressante pour elle. Cela pourrait être un mensonge, comme le suggère le Niveau de Stress Élevé. Néanmoins, elle semble bien être allée au garage, bien qu'il ne soit pas simple de savoir si elle y est restée ni pourquoi elle réagit de manière si émotionnelle, ce que confirme le Niveau de Stress Modéré. Il se pourrait qu'elle tente de cacher des informations, ou peut-être qu'elle a des liens avec une des personnes qui travaillent dans ce garage.

### ▸**CHERCHER SUR INTERNET**

Lors de votre enquête, vous trouverez des phrases soulignées suivies du symbole  $\odot$ . Il peut s'agir d'adresses, de citations, de noms, de dates, ou de toute autre information sur lesquels vous pouvez en apprendre davantage en cherchant sur Internet. Aucun de ces indices n'est nécessaire pour résoudre l'affaire, et vous pouvez finir le jeu sans aller sur Internet. Néanmoins, en apprendre plus sur ces sujets peut vous aider à mieux comprendre l'intrigue et certains aspects de l'affaire.

Vous êtes libres d'utiliser toutes les ressources que vous voulez pour suivre les indices marqués du symbole  $\bullet$ , et notamment Wikipédia, Google et Google Maps.

- ▸ **Vous ne pouvez pas chercher sur Internet des informations sur un sujet qui n'est pas explicitement indiqué par le symbole @.**
- ▸ **Lorsque c'est indiqué, vous pouvez chercher sur Internet des indices sur ce sujet à tout moment de la partie et aussi souvent que nécessaire.**
- ▸ **Chercher sur Internet ne fait pas avancer votre marqueur Temps.**

... si ça n'avait pas été pour Karl Landsteiner **.** nous ne l'aurions jamais deviné. Il semble que notre victime et son meurtrier sont liés, finalement. Je ne sais pas si cela peut vous aider, mais nous avons également trouvé de faibles traces de tétrahydrocannabinol @ dans ses cheveux, il aimait donc bien se faire un trip une fois de temps en temps.

Exemple : Vous pouvez saisir Karl Landsteiner dans le moteur de recherche de votre choix (ou utiliser des méthodes plus traditionnelles, comme une encyclopédie) et apprendre qu'il s'agit d'un scientifique australien qui a développé un système moderne de classification des groupes sanguins. Si vous avez le groupe sanguin de plusieurs personnes d'intérêt pour votre enquête, il pourrait être sage de faire quelques recherches sur le sujet, histoire de voir si vous pouvez trouver quelque chose d'intéressant les concernant !

Vous pouvez également faire une recherche sur tétrahydrocannabinol et ainsi confirmer que la victime consommait du cannabis. Peut-être que cela vous aidera à établir de nouvelles théories !

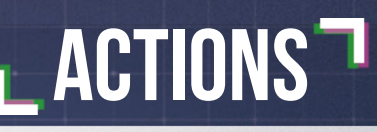

### ▸**UTILISER UNE CAPACITÉ**

Chaque enquêteur dispose d'une capacité spéciale pouvant être utilisée une fois par jour. Après avoir utilisé la capacité de votre enquêteur, placez 1 (jeton Capacité Utilisée) sur votre tuile Personnage afin de ne pas oublier que vous ne pouvez plus l'utiliser jusqu'à la prochaine journée.

### ▶Important

- ▸ **Les enquêteurs peuvent utiliser leur capacité dans n'importe quel Lieu.**
- ▸ **La capacité de Mia Roberts ne permet de rendre à nouveau disponible la capacité d'un autre enquêteur. La capacité de Mia ne peut, quant à elle, être utilisée qu'une seule fois par jour.**

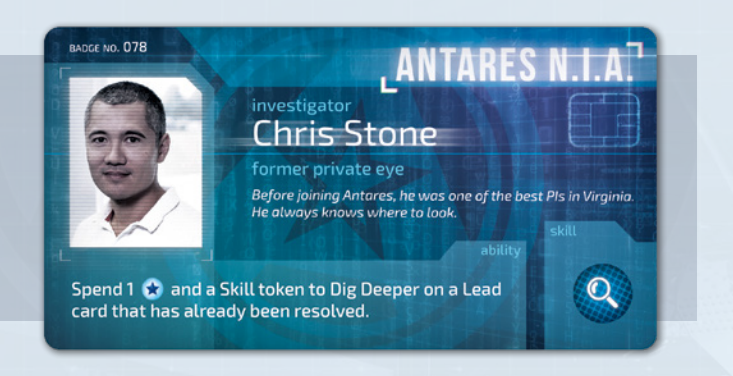

Exemple : Alors que vous Suiviez une Piste dans le quartier d'un suspect, vous avez eu la possibilité d'Approfondir votre piste en dépensant un jeton Enquêteur de la réserve de jetons pour aller interroger un junkie qui traînait autour de la maison du suspect. Vous avez décidé de ne pas le faire, estimant qu'il ne serait pas d'une grande aide.

La piste, une fois résolue, a été placée à droite du plateau. Cependant, vous venez d'apprendre que votre principal suspect aimait fumer de l'herbe de temps en temps. Peut-être que ce junkie sait quelque chose à propos du dealer !

Normalement, vous ne pouvez pas Approfondir une carte déjà résolue. Heureusement, l'un des joueurs incarne Chris Stone. Sa capacité lui permet de dépenser un jeton Autorité et le jeton Compétence requis (dans ce cas, un jeton Enquête ou un jeton Joker) de la réserve de jetons pour Approfondir une carte Piste déjà résolue.

Ainsi, vous pouvez consulter le verso de la carte, apprendre ce que le junkie a à raconter, suivre les instructions indiquées et enfin placer la carte à gauche du plateau, dans la mesure où vous avez désormais accès à ses deux faces.

N'oubliez pas de placer un jeton Compétence Utilisée sur la tuile Personnage de Chris après avoir utilisé sa capacité.

### ▸**ÉCRIRE UN RAPPORT**

Une fois par jour, vous pouvez, dans n'importe quel Lieu, dépenser l'une de vos heures de travail pour Écrire un Rapport et ainsi gagner un jeton Autorité. Si vous le faites, avancez le marqueur Temps d'une case et ajoutez 1  $\star$  à la réserve de jetons. Vous ne pouvez pas Écrire un Rapport pendant vos Heures Supplémentaires.

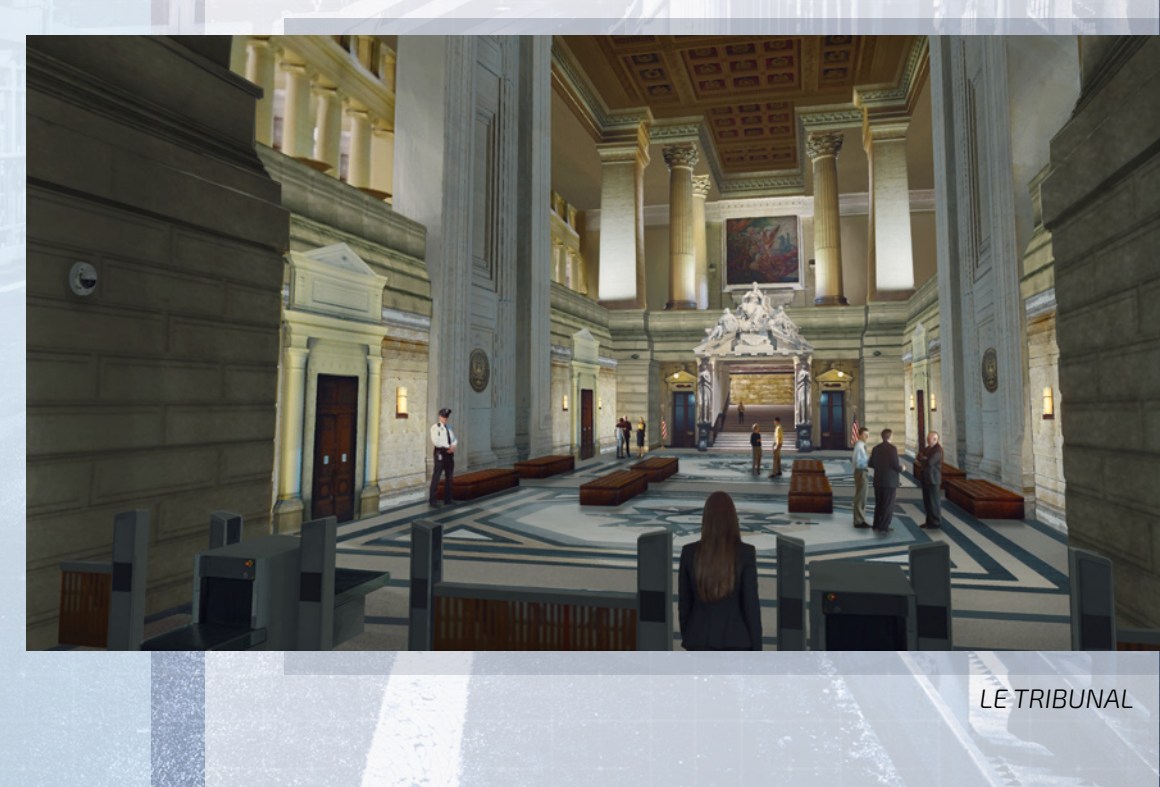

# LAUTRES POINTS DE RÈGLES<sup>-</sup>

### ▸**JETONS COMPÉTENCE**

Au début d'une affaire, chaque enquêteur et chaque consultant apportent leurs jetons Compétence dans la réserve de jetons de l'équipe. Certains personnages n'apportent aucun jeton. Les jetons Compétence ne se renouvellent pas à la fin de la journée, et cette réserve est donc commune à l'équipe pour la totalité de l'affaire. Il existe quatre types de compétences :

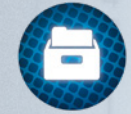

**RECHERCHE :** Représente la capacité à fouiller dans de vieilles archives, à lire d'anciens fichiers et à discuter avec les bibliothécaires. Cela représente également votre culture générale ainsi que votre minutie lors d'une enquête.

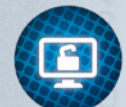

**TECHNOLOGIE :** Représente la capacité à utiliser les technologies modernes pour rassembler des informations, incluant notamment la recherche dans les bases de données gouvernementales, l'intrusion dans des systèmes privés, la programmation d'algorithmes complexes de recherche, etc.

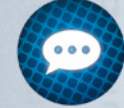

**EMPATHIE :** Représente la capacité à parler aux témoins, à interroger les suspects, à décoder le langage corporel, à demander un coup de main ou une faveur aux autres, etc.

**PERCEPTION :** Représente la capacité à déceler le moindre élément d'une scène de crime, à trouver et à interpréter des preuves, à établir des liens et à visualiser le crime et son déroulement afin de déceler les incohérences. C'est également bien utile au Labo où le plus infime détail peut faire la différence.

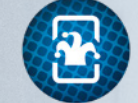

**JOKER :** Peut être utilisé à la place de n'importe quel jeton Compétence.

### ▸**JETONS AUTORITÉ**

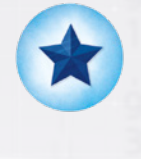

Les jetons Autorité représentent la réputation de votre équipe au sein d'Antares. Les enquêteurs débutent chaque affaire avec un nombre défini de jetons Autorité dans la réserve de jetons (indiqué dans l'introduction). Ils peuvent dépenser ces jetons Autorité pour activer leurs capacités.

Au cours de la partie, les enquêteurs seront parfois amenés à gagner des jetons Autorité supplémentaires à mesure qu'ils progressent dans leur enquête. Gagner ces jetons au cours d'une affaire indique généralement que l'enquête avance dans la bonne direction.

Avoir des jetons Autorité permet également aux enquêteurs de persuader leurs supérieurs et leurs subordonnés de les aider de bien des manières : certaines cartes Piste, par exemple, vous demandent de défausser des jetons Autorité de la réserve pour accomplir quelque chose (par exemple, obtenir un mandat d'arrêt).

### ▶Important

- ▸ **Les enquêteurs peuvent dépenser une heure par jour pour "Écrire un Rapport" et ainsi ajouter un jeton Autorité à la réserve de jetons.**
- ▸ **Vous serez parfois obligés de dépenser des jetons Autorité pour suivre certaines Pistes.**
- ▸ **Vous ne pouvez jamais avoir plus de jetons Autorité que ceux fournis dans la boîte. Si une instruction vous demande de dépasser cette limite, ignorez-la.**

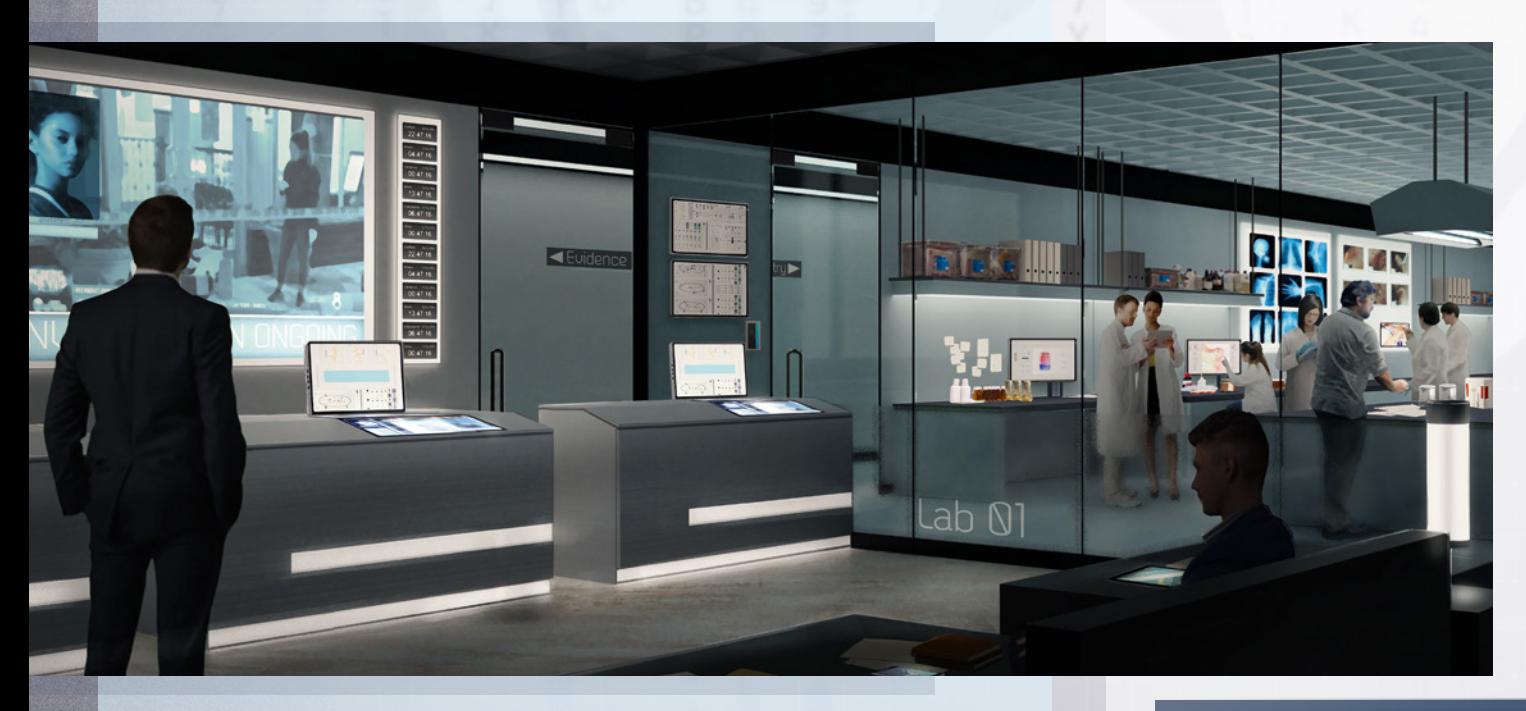

12**12**

#conseildestesteurs

# LAUTRES POINTS DE RÈGLES<sup>-1</sup>

### ▸**ÉTABLIR DES CORRESPONDANCES**

Lorsque vous identifiez une signature, connectez-vous à la base de données d'Antares : **ANTARESDATABASE.COM**, et cliquez sur "**SIGNATURE**". Saisissez ensuite les 12 caractères, en prenant soin de respecter les majuscules/ minuscules, de la signature dans le formulaire. Le système va automatiquement reconnaître le type de signature et afficher une courte description. Vous pouvez également la compléter en entrant votre propre description, comme l'élément auquel se rapporte cette signature (ex. : empreinte trouvée sur un couteau, carte #108).

Vous avez accès à toutes les signatures rentrées dans le système à tout moment de votre partie. Les signatures se divisent en trois catégories : Dactyloscopie (SD), ADN (SDNA) et Matière (SM), et représentent les empreintes, les traces de sang, les poils, les poussières et autres types de preuves que vous avez examinés.

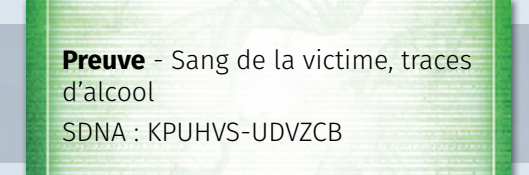

La base de données d'Antares peut établir des correspondances parmi nombre de personnes d'intérêt, vous donnant de précieuses informations ou permettant une arrestation.

Exemple : Si vous examinez la preuve dans Le Labo ou si vous trouvez des résultats quelque part, ils comporteront généralement une Signature que vous pouvez saisir dans la base de données d'Antares. Cela vous permettra d'établir des correspondances avec les autres preuves collectées et d'obtenir d'importantes informations, concernant l'identité d'un suspect par exemple ! Si une correspondance est importante pour votre affaire, vous gagnerez des points supplémentaires qui seront automatiquement ajoutés à votre score final.

### ▶Important

- ▸ **Les signatures n'ont jamais les 12 mêmes caractères.**
- ▸ **Le caractère "x" représente une signature incomplète.**
- ▸ **La base de données d'Antares fait correspondre les signatures pour vous aider à identifier les entrées correspondantes.**
- ▸ **Il est obligatoire de saisir toutes les signatures identifiées dans la base de données !**

### ▸**SAUVER VOTRE PARTIE**

Lorsque vous finissez une affaire, placez toutes les cartes que vous avez gagnées lors de votre enquête dans l'emplacement dédié à l'intérieur de la boîte. Vous pourrez accéder à ces cartes lors de vos prochaines enquêtes, mais uniquement en tant que notes, c'est-à-dire qu'elles ne pourront pas être utilisées pour faire des actions ! Toutes les autres cartes de l'affaire sont exclues du jeu : elles ne sont plus disponibles.

Nous vous conseillons également de conserver toutes les notes que vous avez prises pendant la partie. DETECTIVE constitue une campagne, toutes les affaires sont liées, et les personnages, les noms, les lieux, les indices et les intrigues sont des pièces d'une histoire bien plus longue…

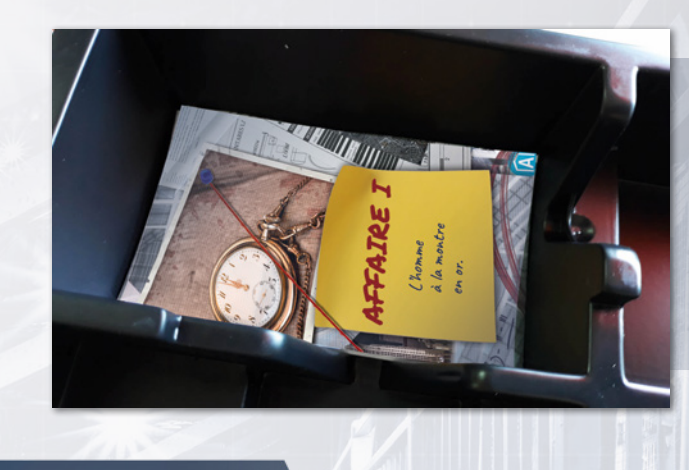

### #conseildestesteurs

C'est généralement une bonne idée de passer quelques minutes à la fin d'une affaire pour résumer les éléments les plus importants, les noms principaux et les théories que vous avez élaborées pendant la partie. Cela vous sera très utile si vous ressortez le jeu après quelques jours… ou semaines ! Après tout, se lancer dans une nouvelle affaire en n'ayant qu'un vague souvenir de l'enquête précédente, de ses belligérants et des pistes suivies est le meilleur moyen d'échouer et se retrouver dans le bureau du chef !

# LAUTRES POINTS DE RÈGLES<sup>T</sup>

### ▸**ENQUÊTEURS**

DETECTIVE est un jeu pour 1 à 5 joueurs, chacun incarnant un enquêteur. Les principales différences entre les enquêteurs sont leurs capacités et compétences. Les compétences sont juste ajoutées à la réserve de jetons au début de l'affaire. Les capacités vous permettent de gagner ou de dépenser des jetons Autorité et de les utiliser pour réaliser de nouvelles actions qui ne sont pas proposées par les règles. Toutes les capacités ne peuvent être utilisées qu'une seule fois par journée ! Après avoir utilisé une capacité, placez un  $\bullet$  sur la tuile Personnage en guise de rappel. Retirez tous les de toutes les tuiles Personnage au début d'une nouvelle journée.

Les cinq enquêteurs du jeu de base sont :

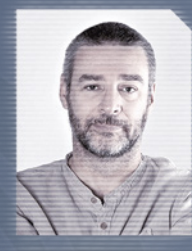

### ▶Jack Coleman, ANCIEN FLIC

Lorsque les enquêteurs résolvent l'action "Écrire un rapport", ils ajoutent 2  $\bigstar$  au lieu de 1 à la réserve de jetons. N'oubliez pas que vous ne pouvez Écrire qu'un seul rapport par jour !

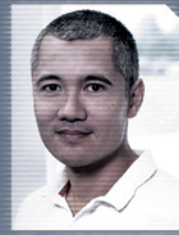

### ▶Chris Stone, ANCIEN DÉTECTIVE PRIVÉ

Dépensez 1 **★** de la réserve et le jeton Compétence requis pour Approfondir une carte Piste qui a déjà été résolue et est conservée sur la droite du plateau. Il peut arriver qu'un nouvel élément vous pousse à reconsidérer une piste qui semblait être sans issue !

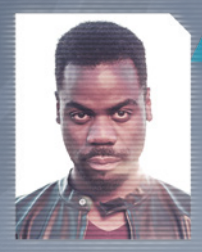

### **BEN HARRIS, ANCIEN ANALYSTE DU FBI**

Dépensez 2  $\star$  de la réserve pour ajouter 1 jeton  $\bullet$  à la réserve de jetons.

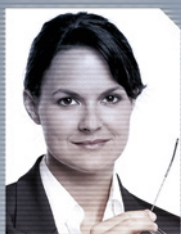

### ▶Julia Jacobson, ANCIENNE JOURNALISTE D'INVESTIGATION

Dépensez 1 **★** de la réserve pour échanger 1 jeton Compétence de votre choix de la réserve contre 1 jeton  $\bullet$ .

### ▶Mia Roberts, ancienne psychologue

Dépensez 1  $\star$  de la réserve pour retirer le jeton d'un autre enquêteur.

### ▸**CONSULTANTS**

En fonction du nombre de joueurs, de 0 à 4 consultants peuvent vous assister dans votre enquête. Au début de la partie, regroupez les jetons Compétence qu'ils vous octroient et ajoutez-les à la réserve de jetons.

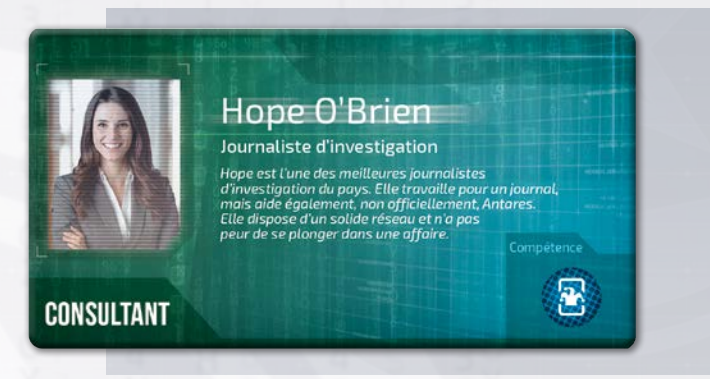

### ▸**CARTES INTRIGUE**

Les cartes Intrigue représentent des pistes qui ne sont pas directement en lien avec l'affaire sur laquelle vous enquêtez, mais qui s'inscrivent dans l'intrigue globale de la campagne. Lorsque vous découvrez des pistes liées à l'intrigue globale, vous devez ajouter la carte Intrigue portant le numéro XXX à l'affaire numéro YYY. Même si cette information peut vous sembler déconnectée de votre enquête, elle pourrait faire la différence dans la campagne complète.

Lorsque le jeu vous demande d'ajouter une carte Intrigue aux affaires futures, prenez la carte indiquée et, sans la consulter, placezla dans le sachet zip dédié de l'affaire correspondante (dans la boîte sont fournis des sachets zip pour les affaires 2 à 5).

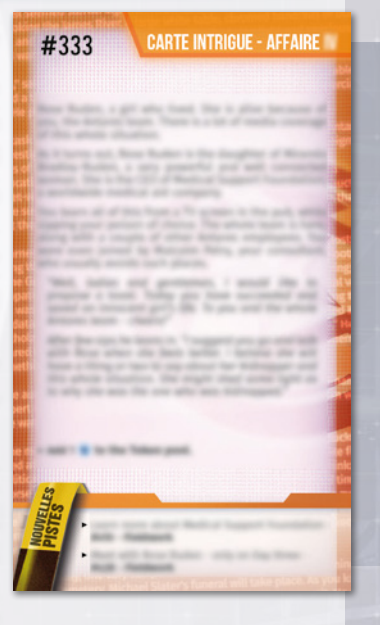

### ▶Important

- ▸ **Ne lisez pas les cartes Intrigue lorsque vous les piochez : vous devez attendre le début de l'affaire correspondante.**
- ▸ **Les cartes Intrigue indiquent généralement que vous n'allez pas dans la bonne direction pour la résolution de votre affaire actuelle. Elles n'en demeurent pas moins de très bons indicateurs quant à votre progression dans l'intrigue globale de la campagne.**

# LEIN DE PARTIE ET DÉCOMPTE<sup>-</sup>

### ▸**FIN DE PARTIE ET DÉCOMPTE**

Chaque affaire est associée à une quantité de temps (ex. : 3 jours) accordé pour venir à bout de votre enquête. L'affaire se termine à 4:00 pm (ou plus tard si vous avez décidé de faire des Heures Supplémentaires) le dernier jour de l'enquête. Une fois que vous avez terminé vos heures et fini cette journée, vous devez vous connecter à la base de données d'Antares et choisir "Rapport Final" dans le menu. Là, vous devrez remplir un rapport virtuel expliquant la totalité de l'affaire, divisé en deux sections : la première section vous demande de répondre aux principales questions relatives à l'affaire et ses motifs, alors que la deuxième se focalise sur des questions supplémentaires, davantage liées à l'intrigue globale. Vous devrez bien entendu discuter et décider tous ensemble des réponses à apporter.

Les réponses aux questions posées doivent découler de vos déductions, faites pendant la partie. Les réponses à ces questions ne sont pas sur une carte particulière, mais plutôt **entre** les cartes : vous devez les déduire !

#### **Chaque affaire dispose d'un nombre de points total à atteindre pour l'emporter.**

- ▸ **Les questions principales valent davantage de points.**
- ▸ **Les questions supplémentaires valent moins de points.**
- ▸ **Vous gagnerez également et automatiquement des points pour chaque preuve pertinente que vous avez saisie dans la base de données d'Antares (cela rapporte plus que les questions supplémentaires, mais moins que les principales).**
- ▸ **Enfin, l'application vous demandera de saisir le nombre de jetons**  Stress  $\bullet$  récupérés. Vous perdrez 1 point pour chacun de ces jetons.

Une fois votre rapport terminé, la base de données d'Antares calculera automatiquement votre score final avant de vous annoncer si vous avez réussi ou raté l'affaire ! En cas de victoire, vous pouvez fêter cela : bon boulot !

En cas de défaite, vous pouvez rejouer l'affaire ou passer à l'affaire suivante. Pour rejouer l'affaire, remettez la pioche Piste dans son état d'origine. Pour jouer l'affaire suivante, rangez toutes les cartes non utilisées dans la boîte et placez les cartes Piste gagnées pendant l'enquête dans l'emplacement dédié. Dans les deux cas, défaussez tous les jetons de la réserve et commencez une nouvelle affaire (voir "Mise en place").

### ▶Important

- ▸ **Une fois la partie terminée, vous ne pouvez pas consulter les cartes Piste que vous n'avez pas piochées !**
- ▸ **Chaque réponse "Je ne sais pas" vous rapporte 0 point.**
- ▸ **Chaque mauvaise réponse vous rapporte -1 point.**
- ▸ **Il est quasiment impossible d'obtenir le score maximum dans une seule partie** (par exemple, certaines affaires nécessitent de faire des heures supplémentaires)**.**

### ▶CRÉDITS

#### AUTEUR : Ignacy Trzewiczek

HISTOIRE : Przemysław Rymer, Jakub "Dragon" Łapot ILLUSTRATIONS : Ewa Kostorz, Rafał Szyma, Aga Jakimiec TRADUCTION FRANÇAISE : MeepleRules.fr RELECTURE FRANÇAISE : Alain Wernert

© 2018 IELLO 9, av. des Érables - lot 341 54180 - HEILLECOURT

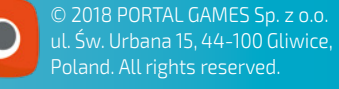

**Toute reproduction complète ou partielle des règles, du matériel ou des illustrations de ce jeu sans l'autorisation de Portal Games et de Iello est interdite.** 

*Cher joueur, sachez que nous portons le plus grand soin à la production et à l'assemblage de nos jeux. Si jamais un élément était manquant, nous nous en excusons. Merci de nous le signaler : sav@iello.fr*

Un grand merci à : Merry, Marek, Damian, Zara, Aaron Downing, Łukasz Piechaczek, Eric W. Martin, Iwona et Chevee Dodd.

Nous souhaitons également remercier les testeurs dont les retours ont vraiment permis d'améliorer le jeu : Merry, Młody, Michał, Walec, Andy, Daria, Olga, Ewa, Aga, Mirek, Rafał, Basia, Bernadetta, Marek, Marcin, Andrzej, Pako, Greg, Asia, Darek, Natalia, Piotr, Adam, Olaf, Lesiu, Pusia, Uzu, Kamil, Ania, Ala, Tomek, Paxu, Zbyszek, Grzesiek, Gloomy, Jagódka, Eryk, Piechu, Agnieszka, Angelika, Dominik, Aleksandra, Dawid, Damian, Axel, Łasica, Szczuras, Olo, Michał and Ela, Mysza, Marta, Magda et Marek,

L'histoire, tous les noms, les personnages et les incidents décrits dans ce jeu sont totalement fictifs. Toute ressemblance avec des personnages vivants ou ayant existé serait totalement fortuite.

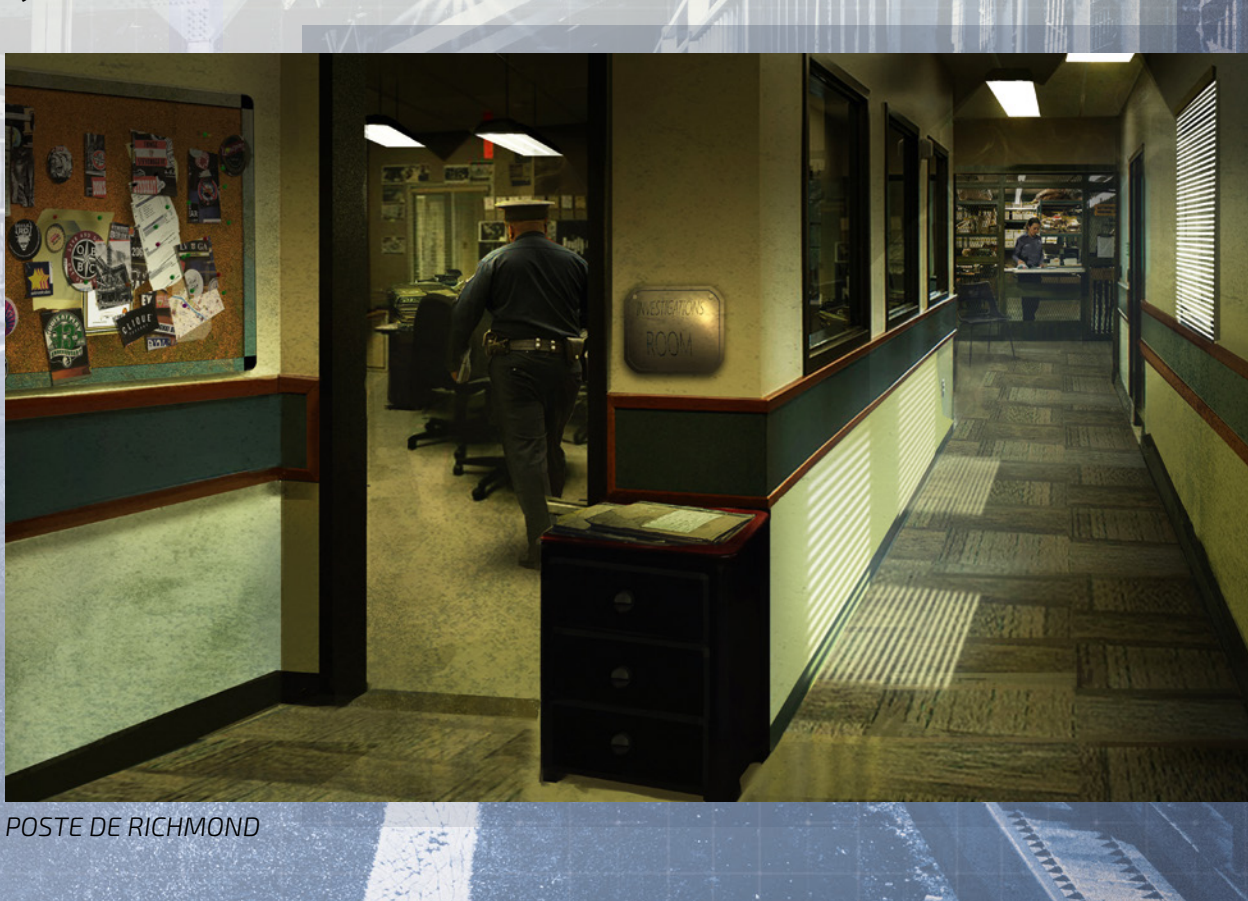

# LCONSEILS DE L'AUTEUR

### ▸**PROFILS DE JOUEURS**

Ce jeu vous propose d'incarner un personnage. Néanmoins, nous vous conseillons d'aller plus loin en assumant chacun un rôle ou une responsabilité dans le jeu. Au cours de nos parties de test, nous nous sommes rendu compte que certains profils peuvent être particulièrement amusants et propices à l'immersion.

### ▶SECRÉTAIRE

*"J'ai juste besoin d'une feuille supplémentaire. Non, donne-moi la grande…"*

Vous êtes chargé de toutes les prises de notes, de griffonner une carte mentale et de littéralement faire les liens entre les différentes informations. Plus l'intrigue progresse et se dénoue, plus les informations qui vous ont semblé accessoires prennent un sens, et c'est au secrétaire de veiller à confronter chaque nouvelle preuve aux anciennes.

### ▶GEEK

*"Laisse-moi vérifier ça dans la base de données…"*

Votre job, c'est de parcourir le web dès que le symbole correspondant apparaît dans un texte. Vous créez un compte dans la base de données d'Antares, vous vous connectez, vous consultez les entrées de la base et vous saisissez les signatures collectées.

### ▶SUPERVISEUR

*"Je pense que c'était sur la carte numéro 203, mais si, quand le gars a dit un truc à propos d'une voiture verte. Laisse-moi vérifier…"*

Vous veillez à la bonne organisation de toutes ces cartes et les relisez, deux ou trois fois, afin de vous assurer que rien ne vous a échappé. C'est vous qui suivez les cartes Piste résolues par l'équipe et les Nouvelles Pistes restantes à explorer. Vous connaissez bien entendu les cartes que vous avez Approfondies et celles dont vous n'avez vu que le recto.

### **EXAMPLE IN**

*"Je suis arrivé au Labo à 9:15 am, j'ai trouvé une place pour me garer et j'ai couru à l'intérieur du bâtiment…"*

Vous êtes le porte-parole de la grande histoire : vous lisez toutes les cartes à voix haute, en faisant les voix des personnages, et participez ainsi à l'expérience de jeu en saupoudrant un peu d'ambiance à chaque nouvelle carte Piste.

### ▶HISTORIEN

*"C'est impossible. Je l'ai noté et il est né en 1954. Au moment des faits, il avait donc 6 ans environ. Ce n'est pas notre gars…"*

Les petits détails éparpillés tout au long de la campagne vous passionnent, ce profil est pour vous. Groupes sanguins, dates, adresses, noms, sœurs, fils, oncles : les détails ne manquent pas dans cette campagne. Vous vous chargez de tout bien noter en plaçant les dates sur une ligne, vous savez qui avait les cheveux roux, et rappelez à tous que le suspect est une grande blonde.

### ▸**CHACUN A SON MOT À DIRE**

Comme dans tous les jeux coopératifs, l'un des joueurs peut avoir tendance à prendre l'ascendant sur les autres et confondre ses idées avec celles du groupe. J'encourage vraiment tous les enquêteurs à participer au jeu, chacun exposant ses idées et ses théories. Vous pourrez ensuite, collectivement, décider de la piste à suivre. C'est un jeu de débats et de discussions, et l'objectif reste bien entendu de trouver la solution la plus probable du crime. Si l'un des joueurs dominait les autres, non seulement il agirait à l'encontre de l'esprit du jeu, mais risquerait de conduire l'équipe dans une mauvaise direction, poussant les joueurs par exemple à arrêter le mauvais suspect et… perdre la partie. Laissez une place à chacun, respectez ses idées et prêtez attention à toutes les théories, aussi farfelues soient-elles. Vous déciderez ensuite, tous ensemble, de la piste à suivre.

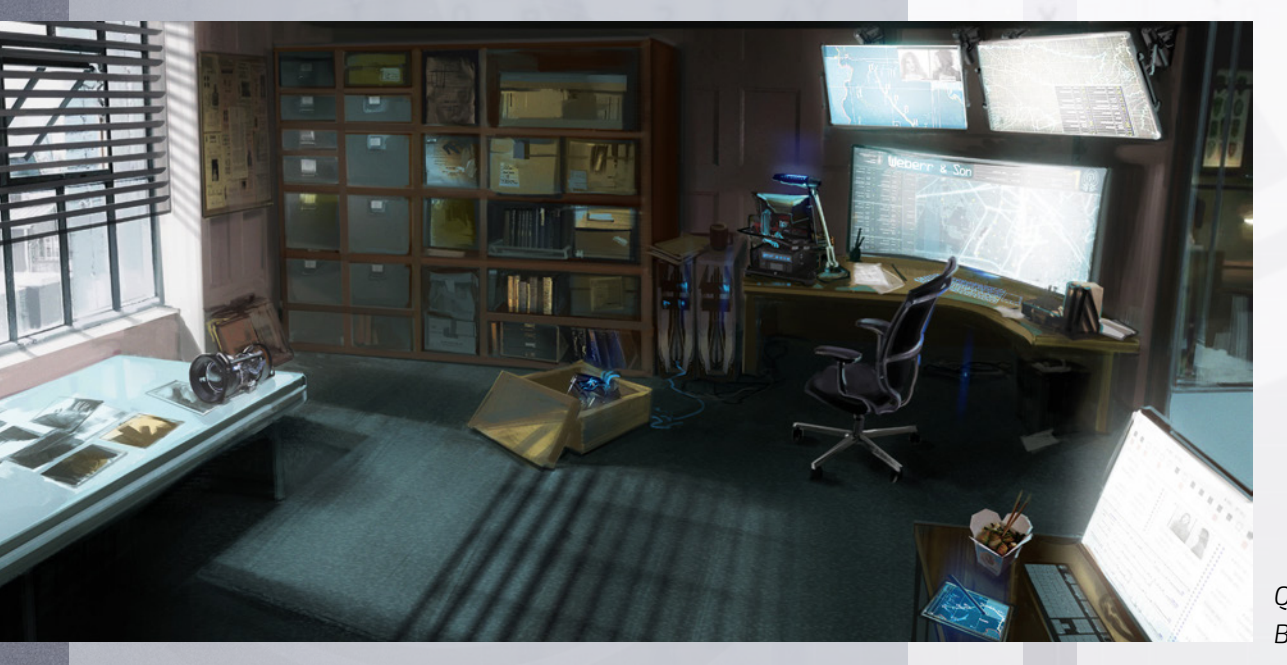

### ▶suivez-nous !

- ▸ **Notre SITE WEB : www.iello.com**
- ▸ *DETECTIVE : un jeu d'enquête moderne* **SITE WEB : www.detectiveboardgame.com**
- ▸ **FACEBOOK : fb.com/iellofrance**
- ▸ **YOUTUBE : www.youtube.com/iellofrance**
- ▸ **TWITTER : @IELLO\_France**

*QUARTIER GÉNÉRAL BUREAU DES ENQUÊTEURS*

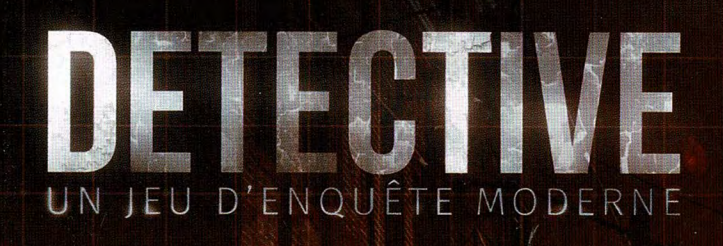

<u>comparent de la protección de la p</u>

# LIVRET D'ENQUÊTE

N Limesto

Vous devez élucider chaque affaire dans l'ordre. Commencez toujours par lire l'introduction de la nouvelle affaire. Elle vous permettra de vous immerger rapidement dans l'histoire. Par contre, ne lisez sous aucun prétexte les autres éléments de ce livret avant d'y avoir été explicitement invités.

图14篇 月

Chaque introduction recèle quelques conseils issus des phases de test du jeu afin de vous orienter dans la bonne direction. Lisez-les attentivement et suivez-les consciencieusement. Vous serez ainsi tout à fait prêts à incarner vos rôles d'enquêteurs !

## LAFFAIRE

### EXPOMME À LA MONTRE EN OR

ПX

### > INTRODUCTION

Vous avez devant vous le premier scénario de la campagne *le mystère de la* montre en or. Lors de l'enquête, restez concentré sur la mission principale assignée par vos supérieurs. Explorez chaque piste liée à votre affaire. Certaines seront des impasses, tandis que d'autres révéleront des éléments utiles lors de futures affaires, exposant les faits sous un angle différent. Les éléments que vous réunirez forment un grand puzzle qu'il vous faudra assembler pièce par pièce.

Gardez toujours à l'esprit les premières pistes présentées dans cette introduction. Prenez des notes, idéalement sous forme de carte mentale. Lisez attentivement chaque carte et essayez d'en tirer des conclusions utiles avant de choisir de poursuivre dans une voie plutôt que dans une autre. Mais, plus important, ne lisez pas carte sur carte, prenez le temps de la réflexion, au risque de crouler sous les informations et de disperser vos efforts vers de trop nombreuses pistes.

Bonne chance!

### Quartier Général d'ANTARES, 5 juillet, 8:11 am EST

La salle de réunion, située au <sup>1er</sup> étage du nouveau bâtiment, semble aseptisée. Des murs de couleur crème encadrent une baie vitrée surplombant la James River. Seuls une grande table blanche, des chaises noires aux accoudoirs chromés et un tapis gris agrémentent la pièce. Bien que lumineuse et spacieuse, elle manque de convivialité.

"Bonjour", lance Delaware alors qu'il rapproche son fauteuil roulant vers le bout de la table. Ses traits sont fatigués et ridés, et des mèches de cheveux grises retombent devant ses yeux percants. Il pose son carnet vert sur la table.

"La tâche que l'on vient de nous confier est pour le moins singulière. Le département d'État a demandé à Antares d'enquêter sur un scandale potentiel. Il y a quelques jours, le ministre des Affaires étrangères polonais a envoyé une demande de clarification sur un événement peu habituel. Quelque temps auparavant, à l'hôtel des ventes Ying, une montre à gousset a refait surface."

"Cela s'avère être du sérieux. La montre est référencée dans la base des objets perdus lors de la Seconde Guerre mondiale. Les Polonais l'ont identifiée comme étant l'un des joyaux volés par les Allemands au musée national de Poznań lors de l'occupation. Pour les Polonais, elle a une valeur à la fois symbolique et sentimentale, car elle a appartenu au grand pianiste Ignacy Paderewski. D'après les données qu'ils nous ont envoyées, la montre a été volée par un nazi nommé Kurt Blutholz. Vous trouverez naturellement son dossier sur notre base de données." Il s'éclaircit la gorge, jette un œil à son carnet comme s'il cherchait à se souvenir de quelque chose et reprend le cours de sa présentation.

"L'hôtel des ventes a acheté la montre autour de 5000 \$ à un homme nommé Rupert Owens qui n'a manifestement pas réalisé la valeur de l'objet. La montre est déjà sous scellé dans notre salle des pièces à conviction."

"L'affaire est délicate. Si ce Blutholz, par je ne sais quel coup du sort, est entré aux États-Unis à la fin de la guerre, cela pourrait entraîner de fâcheuses complications diplomatiques. C'est en tout cas ce que l'administration actuelle pense. Et ce sera pire si la presse commence à s'en mêler. Ce n'est qu'une question de temps avant que l'incident ne se transforme en scandale, et c'est quelque chose que je souhaite éviter à tout prix la première année d'existence de cette agence. Notre but est de trouver les réponses avant que quelqu'un ne trouve les questions." Il balaie du regard son auditoire, vérifie ses notes et soupire bruyamment.

"Ah, et pour finir, une triste nouvelle. Après-demain, dans la matinée, les obsèques de Michael Slater auront lieu au cimetière d'Olivet. Comme vous le savez, c'était l'un des consultants de la police qui a aidé à la création de cette unité. Il a été victime d'un accident avec délit de fuite. Une sale fin après une carrière exemplaire dans les forces de police. Il serait bien que quelqu'un de chez nous soit présent. On se retrouve au poste de Richmond à 8:00 am après-demain. La délégation de la police partira de là-bas pour le cimetière."

#### PRÉPARER L'AFFAIRE

Placez le marqueur Temps sur 9:00 am.

Ajoutez 4 ★ (jetons Autorité) à la réserve de jetons.

### BUECTIF DE L'AFFAIRE

Enquêtez sur les événements qui ont conduit la montre de Pologne à l'hôtel des ventes. Découvrez chacune des étapes ainsi que les preuves qui les confirment.

### IMITE DE TEMPS

Vous avez 4 jours pour boucler votre enquête.

### LIMITE DE STRESS

Votre limite de stress est de 7 sur cette affaire.

### NOUVELLES PISTES

- Accéder aux dossiers de la police sur Kurt Blutholz **NOM@KurtBlutholz**
- Accéder aux dossiers de la police sur Rupert Owens **NOM@RupertOwens**
- Rendez-vous à la réserve des preuves #103 Quartier Général
- Interroger Rupert Owens #108 Quartier Général
- ▶ Interroger le propriétaire de l'hôtel des ventes #119 Sur le Terrain
- Aller à l'enterrement de Michael Slater #134 Poste de Richmond, 8:00 am, jour trois (ajoutez un jeton sur le jour 3 pour rappel). Si vous décidez de vous rendre aux funérailles, vous pouvez commencer cette journée au poste de Richmond.

Une montre en or - comment s'estelle retrouvée ici?

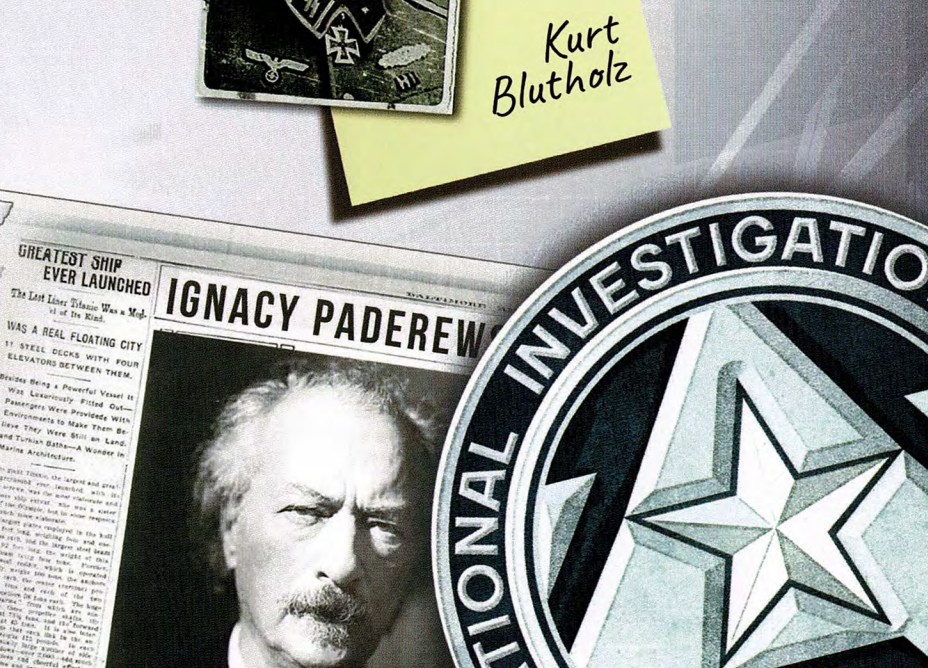

### **THE FACTS ABOUT THE TITANIC.**

**DESCRIPTION OF GROUP ASTOR ON HONEYMOON.** 

INTEREST IN THE DISASTER

THE PRES

New England

WAS A REAL FLOATING CITY

### MD 01. ANTARES DATABASE

SEA TWO MILES DEEP

he part of ama as here to get the list g sent out by the Carpathia

# LAFFAIRE II<sup>T</sup>

### UN SOLDAT AU CŒUR D'OR

 $\square$  X

### > INTRODUCTION

Vous avez devant vous le deuxième scénario de la campagne. Cette affaire est liée à la précédente et prend la suite directe de certaines pistes déjà explorées. Nous vous encourageons à utiliser les notes prises lors de la précédente partie et à reprendre toutes les cartes que l'équipe a déjà découvertes pour se remémorer les faits et informations importants.

L'affaire du soldat au cœur d'or est plus complexe que la première. Elle comporte plus d'intrigues et de liens entre les suspects. À nouveau, nous vous encourageons à prendre des notes et à élaborer une carte mentale. Discutez, argumentez chaque théorie et tous les scénarios possibles.

**Bonne chance!** 

### CARTES INTRIGUE

Connectez-vous à la base de données d'Antares et visionnez la vidéo d'introduction de l'affaire II. Lisez ensuite toutes les cartes Intrigue collectées pour l'affaire II, par ordre croissant de numéro. Lisez ensuite l'introduction de ce scénario.

### Quartier Général d'ANTARES, 9 juillet, 8:12 am EST

G

Cela a pris un bon moment pour débriefer avec Delaware de l'affaire tout juste terminée. Vous avez également fait part de vos observations à Jenny Robinson, la responsable de la deuxième équipe d'Antares, avant de vous apercevoir qu'il était déjà plus de huit heures. C'est l'heure de filer au briefing de début de journée. Vous prenez hâtivement place dans la salle de réunion et en profitez pour prendre la température des différentes équipes. Les informaticiens sont concentrés sur leurs smartphones, attendant que la réunion débute et que quelque chose les concerne directement. Les chefs de département discutent à voix basse dans un coin. Les administratifs et les ressources humaines grignotent des cookies, boivent un café et prennent place autour de la table. Les agents, aux yeux cernés, s'assoient aussi près que possible de la porte d'entrée, absorbés dans de la paperasse.

Delaware pénètre enfin dans la salle. Il prend place en bout de table, y dépose son carnet, allume la lumière et commence sa présentation.

"Bonjour à tous. Comme vous le savez, notre groupe principal d'enquêteurs a récemment bouclé l'enquête sur l'homme à la montre en or."

Il s'interrompt une seconde et parcourt l'assemblée du regard, comme s'il s'attendait à moitié à ce que quelqu'un prenne ca pour une bonne blague. Des sourires nerveux apparaissent sur quelques visages. Il continue : "Tous ceux qui y ont trempé, moi inclus, pensent qu'il y a des trous dans cette histoire."

Sur l'écran derrière lui s'affichent des extraits du dossier sur Dawson, accompagnés des preuves et témoignages collectés.

"C'est pourquoi j'aimerais que l'on réponde aux questions soulevées par le meurtre de Dawson. Tout ça se développe de façon tentaculaire. Il y a de nombreuses pistes, mais je voudrais que l'on se focalise sur deux d'entre elles en particulier. Nous avons pu établir que le criminel nazi Kurt Blutholz se trouvait probablement sur les mêmes lieux de déploiement et en même temps que Dawson. Ceci expliquerait sans doute la façon dont la montre s'est retrouvée aux USA, mais nous ne connaissons pas encore tous les détails. La mort de son collègue, le soldat, reste un mystère relié d'une façon ou d'une autre à la montre."

"L'enquête sur le meurtre a été menée à la va-vite et fut rapidement classée. Nous avons des raisons de penser que Dawson n'est pas mort des mains d'Henry Giles, bien que vous confirmerez peut-être le rapport officiel..." Delaware se tait, comme s'il avait oublié ce qu'il s'apprêtait à dire. Il attrape son carnet vert et parcourt plusieurs pages. "Bon... commencez par vérifier les dossiers sur le procès de Marcus Owens et la retranscription des interrogatoires des témoins. Giles n'a, pour des raisons évidentes, pas laissé beaucoup de documents."

"J'ignore si ces deux affaires sont liées d'une quelconque façon. À première vue, je dirais que non. Mais on ne peut rien affirmer pour le moment. Nombre d'entre vous se demandent sans doute la raison pour laquelle nous déterrons ces affaires au lieu de nous atteler à des dossiers plus urgents. Laissez-moi vous expliquer. Il va y avoir prochainement un audit d'Antares nous permettant d'obtenir quelques certificats de sécurité supplémentaires pour faire tourner le système de façon optimale. Sans eux, j'ai peur que nous passions à côté de toutes les enquêtes d'importance et un peu excitantes qui justifient la présence d'un groupe aussi unique de spécialistes. Résoudre une enquête classée sans suite a toujours bonne presse et ne peut que nous servir. Malheureusement, l'audit à venir ne nous permettra pas de travailler pendant un moment, mais je m'attends après coup à une forte augmentation des demandes pour nos services. Nous devons donc résoudre les affaires de Blutholz et de Dawson dans les jours qui viennent. J'ai foi en nous. Merci d'être venus. J'aimerais également discuter en privé avec les différents chefs d'équipes."

### PRÉPARER L'AFFAIRE

Placez le marqueur Temps sur 9:00 am.

Ajoutez 4 ★ (jetons Autorité) à la réserve de jetons.

### RÈGLES SPÉCIALES

### 1. Si vous n'avez pas récupéré la carte Intrigue #125, lisez ce qui suit :

Vous suivez Richard Delaware dans son bureau, vous demandant quels autres ordres il a pour vous. Il souhaite vous entretenir de l'exhumation du corps d'Horatio Dawson.

"J'en suis arrivé à la conclusion que sans l'exhumation du corps, nous n'arriverons à aucune conclusion. C'est pourquoi j'ai besoin de vous pour obtenir les autorisations nécessaires auprès du tribunal. Occupez-vous de ça et réalisez une analyse minutieuse au labo."

Obtenir un permis auprès de la cour n'a rien eu de difficile, mais cela a pris du temps, le juge délivrant le permis avant été très pointilleux sur la procédure. Il a sans doute également servi dans l'armée et il n'était guère enclin à déterrer un vétéran. Quoi qu'il en soit, après avoir rempli des tonnes de documents, la date d'exhumation est fixée.

Déplacez le marqueur Temps sur 10:00 am.

### 2. Si vous n'avez pas récupéré la carte Intrigue #133, lisez ce qui suit :

Richard Delaware sort une enveloppe grise du tiroir de son bureau. Il a passé quelques coups de téléphone et a réussi à obtenir les coordonnées de M<sup>me</sup> Slater, la veuve de Michael. Elle lui a fait parvenir des boîtes contenant les notes de Slater. Dans l'une d'elles se trouvait son carnet de notes sur l'affaire Dawson.

Défaussez 2 ★ (jetons Autorité) de la réserve de jetons et prenez les cartes #130, #132, #127 de l'affaire I.

### **OBJECTIF DE L'AFFAIRE**

Découvrez qui a tué Horatio Dawson et rassemblez des preuves.

### LIMITE DE TEMPS

Delaware attend un rapport complet sur son bureau dans 6 jours.

### LIMITE DE STRESS

Votre limite de stress est de 7 sur cette affaire.

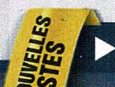

#### NOUVELLES PISTES

Consulter les dossiers du procès de Marcus Owens - #201 - Tribunal

- ▶ Consulter les enregistrements des interrogatoires des témoins lors de l'audition - #202 - Tribunal
- Faire exhumer Horatio Dawson #203 Sur le Terrain

De l'affaire précédente :

- ► Consulter les dossiers de la police sur le meurtre d'Horatio Dawson - Dossier 1
- ► Consulter les notes de Slater #130, #132, #127

ratio

5

## LAFFAIRE III<sup>T</sup>

### **>INTRODUCTION**

Vous avez devant vous le troisième scénario de la campagne. Il introduit un changement dans le rythme et la façon de mener l'enquête. Lors des précédentes missions, la tâche la plus ardue consistait à filtrer les informations et à extraire les faits vous permettant de résoudre l'affaire parmi la somme de données et de dossiers. Désormais, le temps va devenir le facteur le plus important.

BLOCUS

O X

Dans cette mission, vous ferez face à moins d'intrigues, et le torrent d'indices auquel vous avez été habitué sera réduit à un mince filet. Votre tâche sera extrêmement difficile, les traces seront rares et espacées, et chaque erreur vous fera perdre un temps précieux. Cette affaire nécessitera une précision chirurgicale pour être menée à bien. Un ou deux indices erronés seulement. et la mission se terminera en tragédie.

N'oubliez pas que le mot-clé "Consulter" ne vous coûte aucun temps. Rappelez-vous également que l'icône a vous permet d'utiliser toutes les ressources d'Internet pour obtenir des informations.

C'est tout. Bonne chance.

Connectez-vous à la base de données d'Antares et visionnez la vidéo d'introduction de l'affaire III. Lisez ensuite l'introduction suivante.

### Ouartier Général d'ANTARES, 15 juillet 8:07 am EST

"Désolé pour le retard", s'excuse la procureure Wedford. Elle est encore bouillante de rage alors qu'elle pénètre dans la salle de conférences où se tient la réunion. "Le pont Mayo est à nouveau complètement saturé. J'ai passé 40 minutes dans les bouchons! Je déteste ce pont!"

"Le pont Lee est moins bouché à cette heure", répond Delaware en lançant le système d'Antares. "Du reste, le pont Mayo a été bâti par le héros de notre ville, le colonel John Mayo! Vous ne pouvez quand même pas lui en vouloir!", dit-il, riant de sa propre blague. Il invite la femme à s'asseoir. Delaware ouvre son carnet, tourne quelques pages et commence un rapide résumé de votre enquête sur la montre en or et le meurtre d'Horatio Dawson. Son assistante, Anne Bishop, apporte du café. Pendant quelques minutes, vous discutez des principaux points de l'enquête.

"J'aimerais féliciter l'équipe pour l'énorme quantité de travail abattu dans cette affaire pour le moins inhabituelle. Je suis fier de ce qu'a accompli l'équipe. Néanmoins, j'espère que les prochaines missions seront plus contempor..."

Soudain, une alarme retentit et met fin au monologue de Delaware. L'afficheur au-dessus de la porte clignote avec le message "Bâtiment confiné, risque de contamination". Les portes coupe-feu se verrouillent dans un bruit sourd. L'air conditionné s'arrête dans un ultime gémissement. Un téléphone dans la salle de conférences sonne en même temps que celui de Delaware. Il décroche le combiné.

"C'est moi. Qu'est-ce que c'est?", demande-t-il tout en regardant l'écran de son téléphone portable. Vous parvenez à y lire "Numéro confidentiel".

### Quartier Général d'ANTARES, 15 juillet, 8:11 am EST

L'atmosphère de la pièce est tendue et silencieuse, à l'exception de l'alarme qui résonne en continu. La procureure Wedford regarde autour d'elle avec anxiété. Delaware affiche un visage de marbre.

"Je comprends. Éteignez l'alarme, je vous prie. Le confinement est naturellement maintenu", dit-il dans le combiné. Il raccroche le téléphone et pose son regard sur vous. "J'ai peur de ne pas avoir de bonnes nouvelles."

### Quartier Général d'ANTARES, 15 juillet, 8:18 am EST

Delaware demande à la procureure de la suivre dans son bureau. Vous vous retrouvez désormais seuls face aux chefs. De nouvelles fenêtres de données commencent à apparaître sur les écrans aux murs de la salle de conférences. Delaware explique ce qu'il a appris.

"Un colis suspect est arrivé au poste de Richmond ce matin. Les flics ont commencé à l'ouvrir et, lorsqu'ils ont réalisé que quelque chose clochait, ils ont appelé le FBI, qui a, à son tour, immédiatement appelé Antares. Quelques minutes plus tard, le paquet était dans le labo d'Antares. Je vous enverrais bien y jeter un œil, mais comme vous pouvez vous en rendre compte, quelqu'un a lancé la procédure de confinement en cas de contamination. Le système est en train de se relancer, mais cela peut prendre plusieurs heures. Je ne sais pas exactement de quoi il retourne, mais on doit trouver. Le confinement ne peut être déclenché que depuis l'intérieur du bâtiment et..."

Une sonnerie de téléphone l'interrompt à nouveau au milieu d'une phrase. Delaware décroche et échange brièvement avec son interlocuteur. Il permute les fenêtres dans le système, et une image directe du laboratoire apparaît sur l'écran mural.

"Oui, nous pouvons vous voir. Continuez, je vous prie. Je vous ai basculé sur l'écran principal", dit-il avant de raccrocher. "On vient juste d'ouvrir le colis au labo. Il y avait une glacière à l'intérieur", explique-t-il en pointant du doigt l'écran.

Vous regardez la glacière placée sous la hotte aspirante, de type NSB3. Les techniciens coupent délicatement le ruban adhésif et soulèvent le couvercle. Au centre de la glacière se trouve un sac de glace contenant un doigt humain tranché.

"Seigneur Dieu", murmure Delaware. Après un long moment, il se tourne vers le personnel du laboratoire. "Ne touchez à rien. On yous recontacte!"

Lorsque Delaware coupe la connexion avec le laboratoire, la porte de la salle de conférences s'ouvre, et c'est une Anne Bishop livide qui s'avance, un ordinateur portable sous le bras.

"Vous étiez censée attendre avec Wedford dans mon...", commence Delaware, qui s'arrête au milieu de sa phrase. Bishop dépose son ordinateur sur la table et pointe du doigt l'écran. Vous pouvez y voir un e-mail ouvert avec une vidéo attachée. Bishop clique sur la vidéo...

► Consultez AUTRE@300

### Quartier Général d'ANTARES, 15 juillet 8:27 am EST

La salle est silencieuse. Delaware respire sèchement.

"Trouvez ce putain de camion", dit-il d'une voix glaciale. "Je me fiche de savoir comment, trouvez-moi ce putain de camion et sauvez cette pauvre femme." Il fixe l'écran du regard. "Ces rimes, cette vidéo doit receler des indices...'

#### **DESCRIPTION DE L'AFFAIRE**

Déterminez qui est derrière le kidnapping et procédez à son arrestation. Si possible, sauvez la femme séquestrée.

### RÈGLES SPÉCIALES

- 1. Les capacités des personnages ne sont pas disponibles lors de cette mission. Les enquêteurs ne peuvent pas utiliser de jetons Compétence pour Approfondir dans cette mission.
- 2. Comme vous vous en rendrez compte lors de cette partie, chaque carte Piste prend exactement 1 heure.
- 3. L'équipe ne peut pas quitter le Quartier Général.
- 4. Chaque \* (jetonAutorité)obtenudurant l'affaire vous permet de défausser 1 (beton Stress) à n'importe quel moment. N'oubliez pas que chaque heure de travail passée au-delà de 4:00 pm ajoute un jeton Stress à la réserve de jetons.

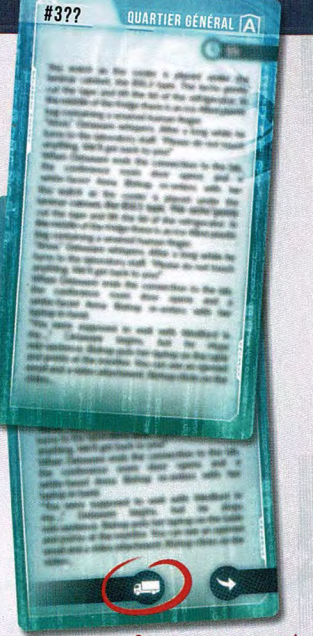

Dans ce scénario, vous tenterez de découvrir la carte dont le numéro correspond à l'emplacement où le camion est garé. Lors de la partie, si vous souhaitez envoyer la police vérifier si le camion s'y trouve, vous devez trouver la bonne carte grâce à son numéro et ensuite regarder UNIQUEMENT sa partie inférieure. Si elle n'a rien de spécial (comme illustré ci-contre), le camion ne s'y trouve pas, avancez le marqueur Temps de 1 h, vous vous êtes trompés. Si la carte contient un symbole Camion dans sa partie inférieure (comme illustré ci-contre), la police a trouvé le camion! Vous devez lire le reste de la carte. Pour trouver le numéro de la carte indiquant le camion. vous devrez interpréter les indices de la vidéo Camion trouvé ! et découvrir le numéro qui s'y cache.

### LIMITE DE TEMPS

Les enquêteurs ne peuvent pas terminer la journée sans que le coupable ait été capturé. Faites des Heures Supplémentaires si nécessaire.

REMARQUE : Si le marqueur Temps dépasse 4:00 pm et que le camion n'a pas été ouvert, vous devez tout d'abord consulter AUTRE@350. Placez un jeton supplémentaire sur 4:00 pm pour ne pas oublier.

REMARQUE : Si le marqueur Temps atteint 4:00 pm, vous ne pouvez plus rechercher le camion.

### LIMITE DE STRESS

Votre limite de stress est de 5 sur cette affaire.

### NOUVELLES PISTES

- Rechercher le camion le numéro de la carte représentant le camion correspond au numéro de la rue ou de la voie où le camion est garé. Pour le découvrir, décryptez l'indice contenu dans le poème et utilisez > + #XXX - Quartier Général
- ▶ Vérifier les dossiers de la police sur les femmes disparues #332 - Quartier Général
- Définir l'ordre des tests au labo #310 Quartier Général
- Tracer l'origine de l'e-mail #315 Quartier Général

# LAFFAIRE IV

### LE PRINCE DE MILAN

### **EINTRODUCTION**

 $\square$   $\times$ 

Vous en êtes à plus de la moitié de la campagne. De nombreuses intrigues restent encore irrésolues. Lors des scénarios précédents, de nombreuses questions sont restées sans réponse. L'affaire IV va vous permettre de répondre à nombre d'entre elles et de comprendre ce qui est arrivé aux soldats de la 7<sup>e</sup> armée après la guerre et ce dans quoi ils étaient impliqués. Dans cette mission, la plus difficile du jeu, vous serez amenés à utiliser toutes les informations collectées au fil de vos parties pour résoudre les nombreuses intrigues auxquelles vous serez confrontés.

Suivrez-vous une piste jusqu'au bout pour obtenir une certitude absolue sur l'un des problèmes encore irrésolus?

Ou, peut-être, allez-vous retourner plusieurs pierres, jeter un regard superficiel sur plusieurs intrigues et essayer d'en tirer des conclusions sans vous appuyer sur des preuves formelles? Ce scénario saura vous tenter, car il promet de livrer les réponses à nombre des puzzles rencontrés. Vous devrez réfléchir avec soin à votre stratégie.

En début de partie, inscrivez sur un morceau de papier, sous forme de carte mentale, les intrigues-clés des précédentes affaires : la montre en or, Horatio Dawson et Gregory Coxxon. N'oubliez pas les éléments centraux ainsi que les personnages importants de la campagne. C'est aujourd'hui que vous allez remplir autant de trous que possible.

Lorsque la mission sera terminée, vous devrez faire face au test le plus ardu que vous ayez rencontré jusqu'à présent. Les réponses à la plupart des questions devront être basées sur vos spéculations et sur votre analyse, plutôt que sur des réponses toutes faites découvertes sur les cartes. Après avoir lu chaque carte et acquis de nouvelles informations, essayez de leur trouver une place dans la trame de la campagne.

Bonne chance!

### CARTES INTRIGUE

Connectez-vous à la base de données d'Antares et visionnez la vidéo d'introduction de l'affaire IV. Consultez ensuite les cartes Intrigue collectées pour cette affaire, par ordre croissant de numéro. Lisez ensuite l'introduction de ce scénario.

### Ouartier Général d'ANTARES, 16 juillet, 8:35 am EST

Anne Bishop, la secrétaire de Delaware, vous a demandé de la rejoindre dans son bureau dès la première heure. Lorsque vous pénétrez dans la pièce, Delaware est en train de ranger ses affaires.

"J'ai été appelé à Washington pour fournir des explications. J'ai un vol dans deux heures et je pars pour l'aéroport dans quelques minutes. Nos supérieurs souhaitent un rapport détaillé sur le blocus

du Quartier Général, l'utilisation de la brigade antiterroriste pour arrêter Walter Frey, la bombe dans le centre-ville... Généralement, ils se reposent tellement sur moi que leur cul... Mais peu importe, c'est mon problème désormais."

Delaware termine son mug de café et balaie la pièce du regard pour vérifier qu'il n'a rien oublié. Son carnet vert! Bien sûr, c'est le plus important! Il le glisse dans la poche de sa veste.

"Je reviens après-demain. D'ici là, vous avez carte blanche. Cette affaire avec la montre cache définitivement plus que nous l'avions imaginé. D'ailleurs, j'ai reçu un rapport de Washington hier. Ces inscriptions non identifiées sur la montre sont de Jan Rudnicki, un médecin polonais. Le reste de l'affaire m'inquiète : les soldats qui étaient ensemble au col du Brenner sont morts dans des circonstances étranges. Nicktorn n'est pas revenu, Dawson a été assassiné par le fils de son copain de l'armée, Samuel Brown est mort dans un accident, et maintenant, tout ce bazar avec Rose Ruden, arrière-petite-fille de Russel Bradley. Tout ceci dépasse allègrement les limites de l'accident et de la coïncidence. Bon, j'y vais. Vous avez trois jours pour passer à nouveau en revue tout ça et trouver un lien entre ces événements."

Tandis que Delaware boutonne sa veste, le téléphone de son bureau sonne. Il retourne à son bureau et décroche. Il écoute un moment.

"Compris. Bien reçu", dit-il avant de raccrocher dans un lourd soupir. Il fixe son regard sur vous. "Vous vous rappelez le paquet avec les doigts coupés ? Celui prétendument envoyé depuis Milano Labs par Walter Frey? Le graphologue de la police a comparé les écritures sur le paquet avec celles recueillies dans la maison de Frey. Elles ne correspondent pas. On n'a pas non plus retrouvé ses empreintes sur le paquet. C'est possible qu'on n'ait pas chopé le bon type. Me voilà bon pour une passionnante conversation à la capitale. Fait chier !", s'exclame-t-il en s'engouffrant dans le couloir avant de réapparaître sur le pas de la porte.

"Encore une chose", dit-il en jetant habilement un morceau de papier sur le bureau de sa secrétaire. "Voici le numéro de téléphone du général Henry Brown. Il a appelé ce matin. Il a demandé une réunion officieuse avec l'équipe. Je lui ai promis de vous transmettre l'information. Il n'a pas précisé à quel sujet. Je dois y aller. Tenez-moi au courant par Bishop ou Jenkins. J'attends un rapport complet à mon retour!"

### PRÉPARER L'AFFAIRE

Placez le marqueur Temps sur 9:00 am.

Ajoutez 4 (★ (jetons Autorité) à la réserve de jetons.

### **DEJECTIF DE L'AFFAIRE**

Utilisez le temps qu'il vous reste pour trouver des liens entre les événements passés et présents. Découvrez ce qu'est Milano Labs. Quel est le lien entre Milano Labs et les soldats de la 7<sup>e</sup> armée?

### LIMITE DE TEMPS

Vous avez jusqu'à la fin du troisième jour.

### IMITE DE STRESS

Votre limite de stress est de 8 sur cette affaire.

### NOUVELLES PISTES

- Consulter le dossier personnel de Walter Frey **NOM@WalterFrey**
- Consulter les dossiers sur Jan Rudnicki NOM@JanRudnicki
- Rencontrer le général Henry Brown #401 Sur le Terrain
- Découvrir des informations supplémentaires sur Milano Labs #403 - Quartier Général
- ▶ Découvrir des informations supplémentaires sur Russel Bradley #404 - Quartier Général

Soldats au col du Brenner<br>- tous morts!

**@ ANTARES N.I.A.** 

182

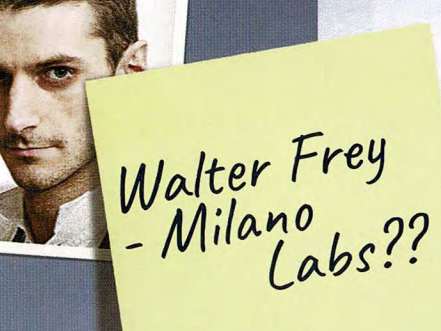

9

# LAFFAIRE V

### UN HOMME SANS PASSÉ

 $\mathsf{\Pi} \mathsf{\,} \mathsf{X}$ 

### **EINTRODUCTION**

Nous vous avons jusque-là donné de nombreux conseils. Aussi, nous allons désormais simplement vous souhaiter bonne chance. Et vous allez en avoir besoin, car cette affaire est plutôt corsée. Vous devriez avoir toutefois tout ce dont vous avez besoin pour remplir votre mission.

Et voilà. Les dernières pièces du puzzle devraient trouver leur place dans la grande trame de l'enquête. Vous allez résoudre le mystère de la montre en or. Les enjeux n'ont jamais été aussi élevés. Le futur de l'Agence Nationale d'Investigation Antares ne dépend plus que de vous. Connectez-vous et visionnez la vidéo d'introduction de l'affaire V. Lisez ensuite l'introduction de ce scénario. Choisissez vos pistes minutieusement.

Mais le plus important : amusez-vous!

### Quartier Général d'ANTARES, 19 juillet, 3:22 am EST

Pour la première fois depuis que vous travaillez au sein d'Antares, vous êtes réveillés par une alerte rouge. Lorsque vous arrivez au siège d'Antares, c'est la panique. Vous êtes surpris de trouver Mark Jenkins vous attendant dans la salle de conférences. L'adjoint de Delaware est pâle comme un linge et ses mains tremblent.

"Comme vous le saviez, Richard Delaware est parti pour affaires à Washington. Il y a quelques heures, on l'a retrouvé grièvement blessé sur un parking au coin de E Jackson Street et de la 4<sup>e</sup> rue <sup>a</sup> à Richmond, à proximité de sa voiture de service. Il est dans un état critique." Il s'arrête un moment lorsque le téléphone sonne. Anne Bishop, la secrétaire de Delaware, lui tend l'appareil. Ses yeux gonflés et rouges indiquent clairement qu'elle a pleuré récemment. "Je suis désolée, c'est urgent".

La pièce est soudainement plongée dans un profond silence. Tout le noyau dur d'Antares est rassemblé et attend dans l'expectative. Jenkins raccroche enfin et se retourne vers les personnes présentes dans la salle.

"Richard Delaware a besoin en urgence d'une greffe de poumon. Le couteau a raté le cœur, mais il a quand même causé de sérieuses Lésions. Delaware est à l'Hôpital des Vétérans de Richmond." Toutes les personnes présentes retiennent leur souffle. Vous discernez quelques jurons étouffés. "J'ai reçu le rapport préliminaire de l'équipe de terrain. Bien que l'on soit au milieu de la nuit, la police est déjà sur le coup. J'ai de bonnes nouvelles, et Dieu sait qu'on en a besoin. La police a identifié des traces sur les lieux de l'attaque et les

a envoyées à notre labo. La voiture de Delaware a été récupérée et se trouve sur le parking du poste de Richmond. Les flics ont réussi à dénicher un témoin et ils sont en train de l'interroger."

"Il va falloir prendre des mesures. Aucun contact avec la presse. Tous les rapports doivent me parvenir directement. Rompez et retournez au boulot!" Tous les agents se lèvent et reprennent leur activité.

En fonction du nombre de joueurs, chacun choisit l'une des cartes disponibles et la lit. Lorsque chaque joueur a lu une carte, poursuivez par la lecture de l'introduction de l'affaire.

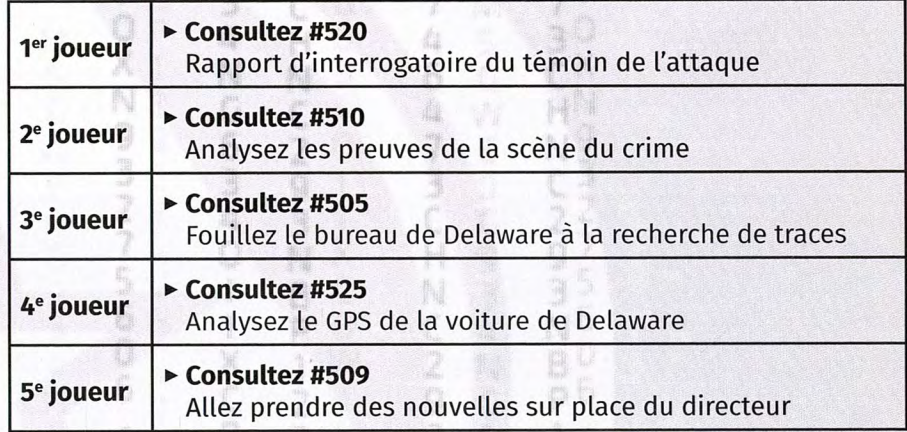

### Richmond, 19 juillet, 3:56 am EST

Vous vous rendez rapidement sur le parking. À proximité de la sortie de secours, Anne Bishop se tient devant sa voiture.

"Quelqu'un essaie de piéger votre équipe grâce à l'attaque sur Delaware. Jenkins a lancé un mandat d'arrêt. Vous risquez de passer quelques jours en détention le temps que l'affaire s'éclaircisse. Je reste persuadée que quelqu'un essaie de vous ralentir, car vous savez quelque chose de crucial."

Anne vous remet les clés de sa voiture ainsi que son téléphone.

"L'agenda du chef se trouve dans le téléphone. Avant de se rendre à Washington, il m'a dit de vous faire confiance, quelles que soient les circonstances. Il m'a dit qu'il y aurait une tentative de meurtre aujourd'hui même, que l'on aurait à travailler dessus, mais qu'il devait vérifier certains points au préalable. J'ignore comment il savait cela, qui serait la cible ou ce que cela signifie. Quittez le QG, essayez de vous disculper, aidez Delaware et arrêtez son meurtrier avant qu'il n'essaie de s'en prendre à quelqu'un d'autre!"

### RÈGLES SPÉCIALES

#### 1. Poursuite

Placez un marqueur Temps supplémentaire sur 2:00 am. Il devient un marqueur Poursuite.

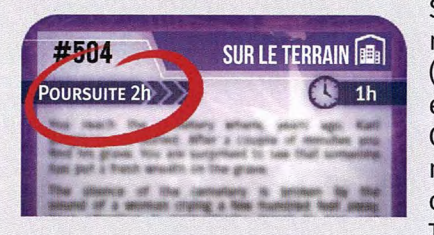

Si le marqueur Poursuite se trouve sur le même emplacement que le marqueur Temps (ou le dépasse), un des membres de l'équipe est arrêté (voir la règle sur les arrestations). Cette règle s'applique une fois que le marqueur Poursuite et le marqueur Temps ont été tous deux déplacés sur la piste Temps quand une nouvelle carte est révélée.

L'équipe peut tenter de retarder une arrestation imminente en essayant de prouver son innocence et en découvrant des preuves qui en attestent (voir la règle Prouver votre innocence).

#### 2. Arrestation

Lorsque le marqueur Poursuite se retrouve sur le même emplacement que le marqueur Temps, ou qu'il est sur le point de le dépasser, l'un des membres de l'équipe est arrêté par la police!

Les Consultants sont arrêtés les premiers. L'équipe choisit quel consultant va être sacrifié. Défaussez sa tuile Personnage ainsi que les jetons Compétence correspondants présents dans la réserve de jetons.

Si tous les personnages Consultants sont arrêtés, les prochains seront les personnages des joueurs, les enquêteurs. Décidez ensemble qui sera arrêté. Vous pouvez résoudre normalement la carte Piste durant laquelle l'arrestation a lieu puis choisir le joueur qui devra se défausser de sa tuile Personnage et des jetons associés. Le joueur dont le personnage a été arrêté participe toujours à l'enquête et continue d'aider son équipe. L'arrestation a pour simple conséquence de lui faire perdre ses Compétences et sa Capacité.

#### Après l'arrestation, placez le marqueur Poursuite 2 cases derrière le marqueur Temps.

Si les personnages de tous les joueurs sont arrêtés, l'affaire se termine immédiatement - consultez AUTRE@500.

#### 3. Prouver votre innocence

Vous pouvez gagner du temps avant qu'Antares et la police se lancent à votre poursuite en suivant les pistes ou en recoupant les indices qui permettent de démasquer le vrai coupable de l'attaque de Delaware. Utilisez-les pour faire reculer le marqueur Poursuite du nombre d'heures indiqué.

#### 4. Maintenant ou jamais

Au début de cette affaire, créez votre réserve de jetons Autorité selon les résultats des affaires précédentes. Chaque affaire perdue vous rapporte 2  $\star$  et chaque affaire remportée vous rapporte 3  $\star$ .

#### CARTES INTRIGUE

Lisez toutes les cartes Intrigue collectées pour cette affaire, par ordre croissant de numéro.

### BUECTIFS DE L'AFFAIRE

Delaware pensait qu'il y aurait une tentative de meurtre aujourd'hui. Découvrez :

- $\triangleright$  Qui est le meurtrier
- $\triangleright$  Quelle est sa cible
- ▷ Déterminez le lieu et l'heure prévus pour ce meurtre (voir ci-contre)

Lieu du crime : Dans ce scénario, vous pourrez suivre des cartes Piste représentant différents lieux et adresses. Lors de la partie, vous pourrez visiter ces lieux à la recherche d'indices vous conduisant à la résolution de l'affaire. De plus, vous pouvez vous rendre à nouveau sur un lieu à l'heure où vous pensez que le meurtre aura lieu. Pour cela, ajoutez 10 au numéro de la carte que vous pensez être le lieu du crime. Le résultat indique le numéro de la carte que vous devez piocher. Rappelez-vous qu'il y a 35 cartes dans cette affaire!

Exemple : Au cours de la partie, vous découvrez que la carte 504 représente le Cimetière des Vétérans. Si vous pensez que le meurtrier passera à l'acte dans le cimetière, vous devez suivre la piste #514 (504+10) afin de vérifier si votre intuition était la bonne!

Heure du crime : Dans ce scénario, vous aurez l'opportunité de découvrir des indices concernant le moment du meurtre. Vous pouvez vous rendre dans un lieu à un moment précis (pour prévenir la tentative de meurtre). Notez que chaque carte Lieu potentiel fait avancer le marqueur Temps de 1 heure. Si vous voulez vous y rendre avant 20 h, vous devez suivre cette piste avant 20 h. La carte sur laquelle vous vous rendez proposera différentes conséquences selon l'heure à laquelle vous vous rendez sur les lieux du crime :

- > une heure ou plus avant la bonne l'heure (les enquêteurs peuvent se préparer),
- ▷ exactement à la bonne heure (les enquêteurs seront témoins de la tentative de meurtre et pourront réagir),
- ▷ une heure ou plus après l'heure exacte (les enquêteurs découvriront le corps).

Le grand final : Révéler la carte avec le lieu du meurtre (carte Lieu + 10) met fin au jeu et déclenche la scène finale. Vous n'avez qu'une seule chance pour découvrir le lieu du crime... ne l'oubliez pas!

#### PRÉPARER L'AFFAIRE

Placez le marqueur EI (Équipe d'Investigation) sur l'emplacement "Sur le Terrain". Placez le marqueur Temps sur 5:00 am.

#### LIMITE DE TEMPS

Vous ne pouvez pas terminer la journée, les enquêteurs travaillent non-stop sur cette affaire.

### **LIMITE DE STRESS**

**BE** 

Votre limite de stress est de 10 sur cette affaire. Lorsque vous atteignez votre limite de stress, consultez AUTRE@550 avant de faire votre rapport final.

### NOUVELLES PISTES

#### Résolution de ce meurtre :

- ► Consulter le téléphone à la recherche d'indices #518
- ▶ Vérifier les enregistrements GPS de la voiture de Delaware #521 - Poste de Richmond
- ▶ Rendez-vous à l'Hôpital des Vétérans pour consulter les affaires de Delaware - #530 - Sur le Terrain

#### **Prouvez votre innocence:**

- ► Obtenir des détails de la part du témoin de l'attaque de Delaware - dépensez 1 co de la réserve de jetons - #507
- Consulter les résultats d'analyse des traces collectées après l'attaque de Delaware - dépensez 1 ce de la réserve de jetons - #508
- Enquêter sur l'étrange activité du compte bancaire de Milano Labsdépensez 1 co de la réserve de jetons - #527

# DÉROULEMENT

### EXPS TEMPS

### Jours et heures

Chaque jour est divisé en huit heures de travail (de 8:00 am à 4:00 pm) à dépenser en diverses actions. Vous pouvez dépenser des heures additionnelles chaque jour en faisant des Heures Supplémentaires.

Lorsque vous piochez une carte Piste, vous devez déplacer le marqueur Temps sur sa piste d'autant d'emplacements qu'indiqué sur la carte.

### Fin de la journée

- ▷ Déplacez le marqueur Jour sur le jour suivant de sa piste.
- $\triangleright$  Remettez le marqueur Temps sur 8:00 am.
- ▷ Remettez le marqueur EI sur le Quartier Général.
- $\triangleright$  Retirez tous les jetons Capacité Utilisée ( $\odot$ ) des tuiles Personnage,
- > Triez vos notes et discutez de ce que vous avez découvert aujourd'hui.
- $\triangleright$  Notez toutes les pistes possibles pour garder une trace des options qui s'offrent à vous.

### Heures Supplémentaires et Stress

En Heures Supplémentaires, continuez de déplacer le marqueur Temps sur sa piste au-delà de 4:00 pm. Ajoutez 1 → (jeton Stress) à la réserve de jetons pour chaque Heure Supplémentaire travaillée après 4:00 pm. Si vous avez accumulé au moins autant de jetons Stress que votre limite de stress, votre enquête s'achève immédiatement et vous devez vous connecter à la base de données d'Antares pour rédiger votre Rapport Final.

### $\blacktriangleright$  LIEUX

Chaque carte Piste indique un lieu. Lorsque vous souhaitez suivre une piste et que vous ne vous trouvez pas déjà dans le lieu approprié, vous devez :

- ▷ déplacer le marqueur EI sur le lieu approprié du plateau, et
- $\triangleright$  avancer le marqueur Temps de 1 h.

Certaines cartes Piste n'indiquent aucun lieu. Cela signifie que vous pouvez les suivre depuis n'importe quel lieu, sans avoir à déplacer le marqueur El.

### BASE DE DONNÉES D'ANTARES antaresdatabase.com

SITE INTERNET DU JEU AVEC UNE FAQ detectiveboardgame.com

### ACTIONS

### # - Suivre une piste

Piochez, lisez et résolvez la carte Piste identifiée par un numéro précédé du symbole # (exemple : #103) en suivant les étapes ci-dessous :

- 1. Cherchez dans le paquet de cartes Piste la carte correspondant au numéro indiqué.
- 2. Appliquez les règles pour les lieux (voir Règle 3 : Les Lieux).
- 3. Vérifiez le nombre d'heures de la carte Piste et avancez le marqueur Temps d'autant de cases (voir Règle 2 : Le Temps).
- 4. Lisez la carte à voix haute, sans pour autant révéler son verso (sauf si vous y êtes invités).
- 5. Suivez toutes les instructions indiquées sur la carte Piste.
- 6. Saisissez les signatures trouvées dans la base de données d'Antares.
- 7. Décidez si vous souhaitez "Approfondir" quand l'opportunité vous est proposée.
- 8. Notez toutes les nouvelles pistes.
- 9. Mettez la carte de côté une fois résolue.

### @ - Naviguer dans la base de données d'Antares

Lorsque vous rencontrez le symbole "@", rendezvous sur antaresdatabase.com, choisissez la bonne section dans le menu et saisissez le nom ou le numéro indiqués.

- > Ne saisissez aucun numéro ou nom trouvé lors de l'enquête dans la base de données d'Antares sans y avoir été spécifiquement invités par le symbole @.
- > Accéder à la base de données d'Antares ne coûte aucune heure.
- ▷ Vous pouvez accéder à la base de données d'Antares à n'importe quel moment du jeu et autant de fois que désiré.

### **8** - Naviguer sur Internet

 $\Box$   $x$ 

Vous êtes libres d'utiliser toutes les ressources à votre disposition pour suivre un indice marqué du symbole Naviguer sur Internet ne coûte aucune heure.

#### **NUMÉRO (1)** Δ

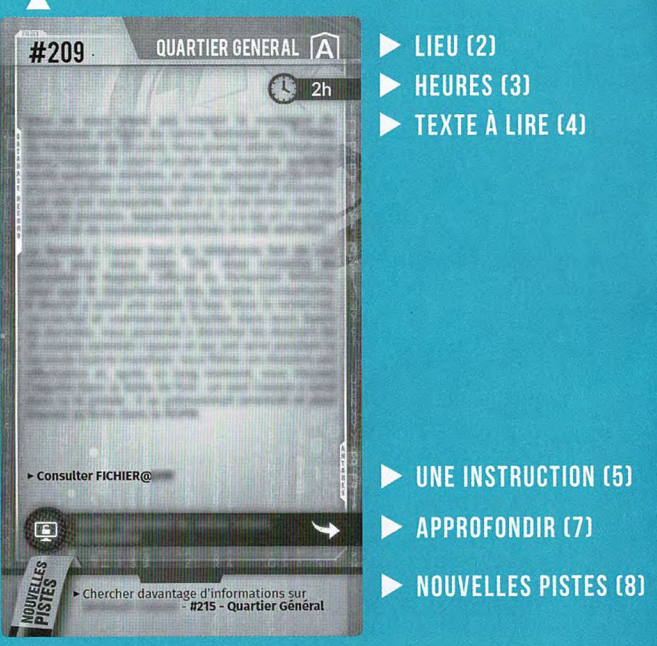

### Approfondir

Lorsque vous avez l'opportunité d'approfondir, vous devez décider immédiatement de dépenser ou non les jetons appropriés. Vous pouvez faire ce choix tant que vous ne suivez pas de nouvelle piste.

### Utiliser une capacité

Chaque enquêteur dispose d'une capacité unique qui peut être utilisée une fois par jour (incluant les Heures Supplémentaires). Après avoir utilisé votre Capacité d'enquêteur, placez 1 (c) (jeton Capacité utilisée) sur la tuile de votre enquêteur pour vous rappeler qu'elle ne peut pas être utilisée avant le jour suivant.

### Rédiger un rapport

Une fois par jour, vous pouvez passer une heure dans n'importe quel lieu pour rédiger un rapport. Ceci vous permet de gagner un jeton Autorité. Si vous le faites, avancez le marqueur Temps de 1 h et ajoutez 1  $\star$  à la réserve de jetons.

Vous ne pouvez pas rédiger de rapport durant les Heures Supplémentaires.

![](_page_29_Picture_0.jpeg)

# CRINE SCENE

![](_page_29_Picture_2.jpeg)

# BASE DE DONNÉES D'ANTARES

### ANTARESDATABASE.COM

Chers enquêteurs ! Le système d'Antares dispose d'une base de données en ligne vous permettant d'accéder à de nombreux dossiers, d'analyser des preuves et de mener à bien vos investigations. Cette base de données garde en mémoire tout l'historique des recherches liées aux affaires sur lesquelles vous avez enquêté afin de faciliter toute consultation ultérieure.

### AVANT DE COMMENCER LA PARTIE

#### Allez sur ANTARESDATABASE.COM.

Connectez-vous ou cliquez sur "S'INSCRIRE" pour créer gratuitement un nouveau compte.

Un seul compte par groupe de joueurs est requis. Plusieurs utilisateurs peuvent être connectés en même temps.

Après vous être connectés, vous devez choisir la campagne et l'affaire que vous voulez jouer. Assurez-vous que l'affaire que vous vous apprêtez à jouer soit bien celle active dans la base de données!

Le menu de gauche (ou dans la partie supérieure de l'écran si vous utilisez un navigateur mobile) vous permet d'accéder aux quatre fonctions principales du système d'Antares :

- **BASE DE DONNÉES**
- **D SIGNATURES**
- $\triangleright$  AIDE

#### **E RAPPORT FINAL**

### BASE DE DONNÉES

C'est dans la base de données que vous saisissez les indices désignés par le symbole "@". Vous y trouverez les informations détenues par la police, le FBI, les militaires ou les agences de renseignement fédérales. Les indices de

#### la base de données sont divisés en quatre catégories : FICHIERS PERSONNELS, DOSSIERS, INTERROGATOIRES et AUTRES.

### FICHIERS PERSONNELS

Introduits sous la forme "NOM@" suivie d'un nom (par exemple : NOM@JohnSmith), ils contiennent les informations enregistrées dans la base de données d'Antares sur cette personne. Pour accéder à un fichier personnel, vous devez choisir le type "NOM", puis saisir le prénom et le nom de la personne.

### **DOSSIERS**

Introduits sous la forme "DOSSIER@" suivie d'un numéro (par exemple : DOSSIER@001), ils représentent des casiers judiciaires, des rapports de police et d'importants documents disponibles dans la base de données d'Antares. Pour accéder à un dossier, vous devez choisir le type "DOSSIER" et saisir un numéro de dossier.

### INTERROGATOIRES

sous Introduits  $l$ a forme "INTERROGATOIRE@" suivie d'un numéro (par exemple : INTERROGATOIRE@002), ils représentent les enregistrements et retranscriptions d'interrogatoires ainsi que d'autres communications enregistrées dans la base de données d'Antares. Pour

accéder aux interrogatoires, vous devez choisir le type "INTERROGATOIRE" et saisir le numéro d'interrogatoire.

### AUTRES

Présentés sous la forme "AUTRE@" suivie d'un numéro (par exemple : AUTRE@003), ils représentent toutes sortes de données, informations et indices divers présents dans la base de données d'Antares. Pour y accéder, vous devez choisir le type "AUTRE" et saisir le numéro adéquat.

### SIGNATURES

C'est ici que vous recherchez et faites les recoupements des signatures collectées lors de votre enquête. Saisissez dans le formulaire les signatures à 12 caractères (attention aux majuscules!). Assurez-vous de les recopier sans fautes. Le système reconnaît automatiquement le type de signature et y ajoute une courte description. Vous pouvez également ajouter quelques notes personnelles, comme sa provenance (par exemple : empreintes digitales trouvées sur un couteau, carte #108). Vous avez accès à toutes les signatures que vous avez saisies dans le système durant le jeu. Les signatures sont divisées en trois catégories : Dactyloscopique (SD), ADN (SDNA) et Matière (SM). Elles regroupent les empreintes digitales, le sang, les cheveux, la poussière et tout autre type de preuve. La base de données d'Antares peut faire des recoupements de preuves entre plusieurs individus et vous donner de précieuses informations pouvant même déboucher sur une arrestation (voir "Établir des correspondances" dans "Autres points de règles" du livret de règles).

### $\blacktriangleright$  AIDE

C'est ici que vous trouverez tous les détails vous expliquant le fonctionnement de la base de données d'Antares : la section Règles contient un extrait du livret de règles; le plan du site vous aidera à naviguer; Impressions vous aidera à trouver des dossiers à imprimer économes en encre; et vous pourrez toujours nous écrire via la section Contact.

### RAPPORT FINAL

C'est ici que vous clôturez l'affaire en cours et rédigez votre rapport final. Ne choisissez cette option que si vous arrivez au bout du temps qui vous est imparti, dépassez votre limite de stress ou si une autre règle vous demande de terminer l'affaire. Le rapport final vous demande de choisir dans le menu déroulant les options qui vous semblent les plus pertinentes. Une fois le rapport rempli, le système calcule votre score final et affiche l'épilogue de l'affaire.

### PAGE BASE DE DONNÉES

![](_page_30_Picture_309.jpeg)

#### PAGE SIGNATURES

![](_page_30_Picture_35.jpeg)

#### PAGE RAPPORT FINAL

![](_page_30_Picture_310.jpeg)